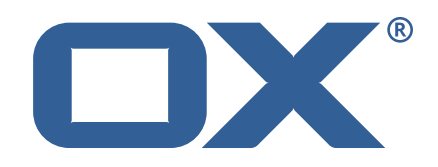

# **OX Cloud Plugins Technical Documentation for**

1.11.11-rev5

2022-05-11

©2022 by OX Software GmbH. All rights reserved. Open-Xchange and the Open-Xchange logo are trademarks or registered trademarks of OX Software GmbH. All other company and/or product names may be trademarks or registered trademarks of their owners. Information contained in this document is subject to change without notice.

# **Contents**

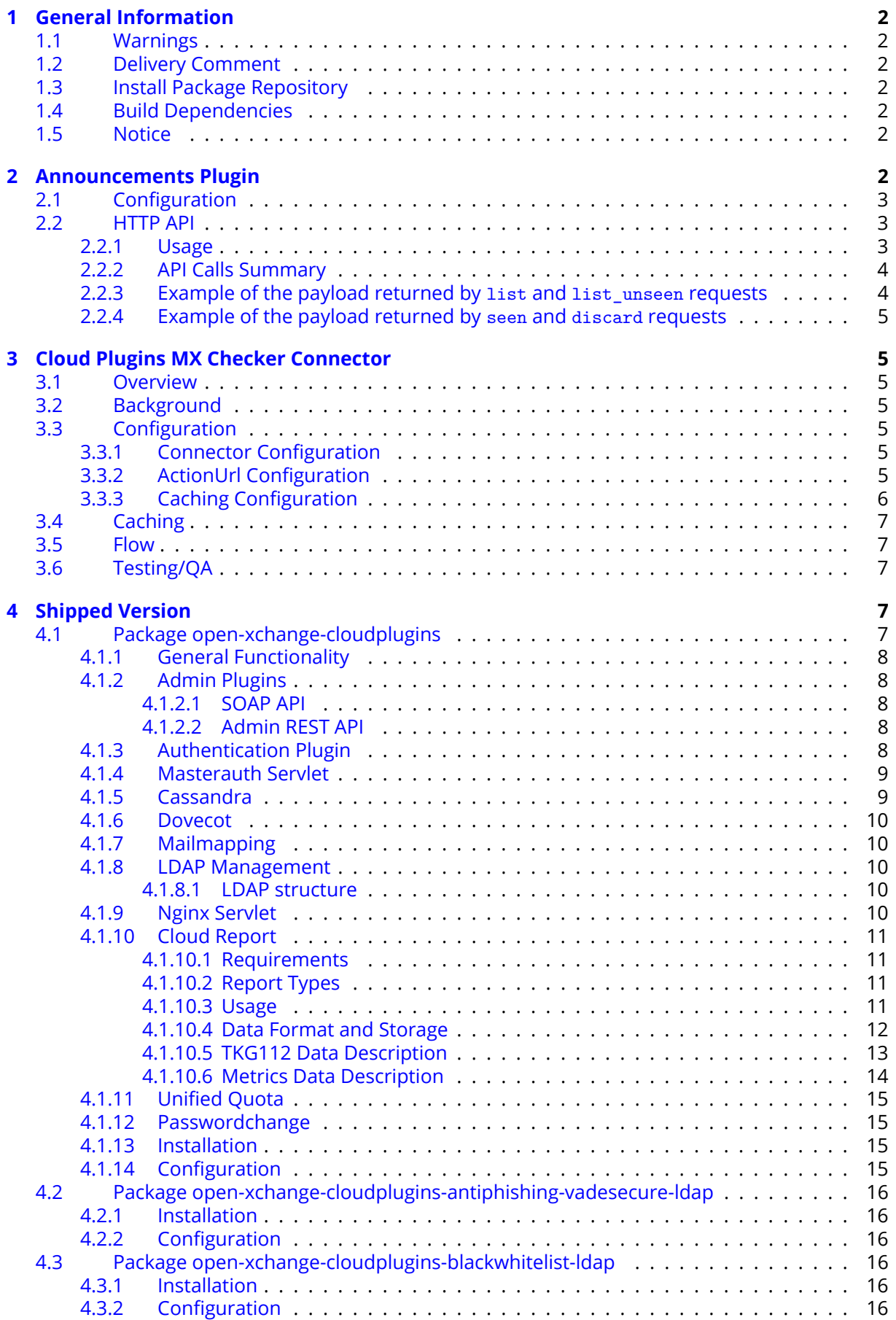

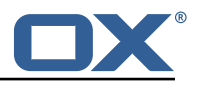

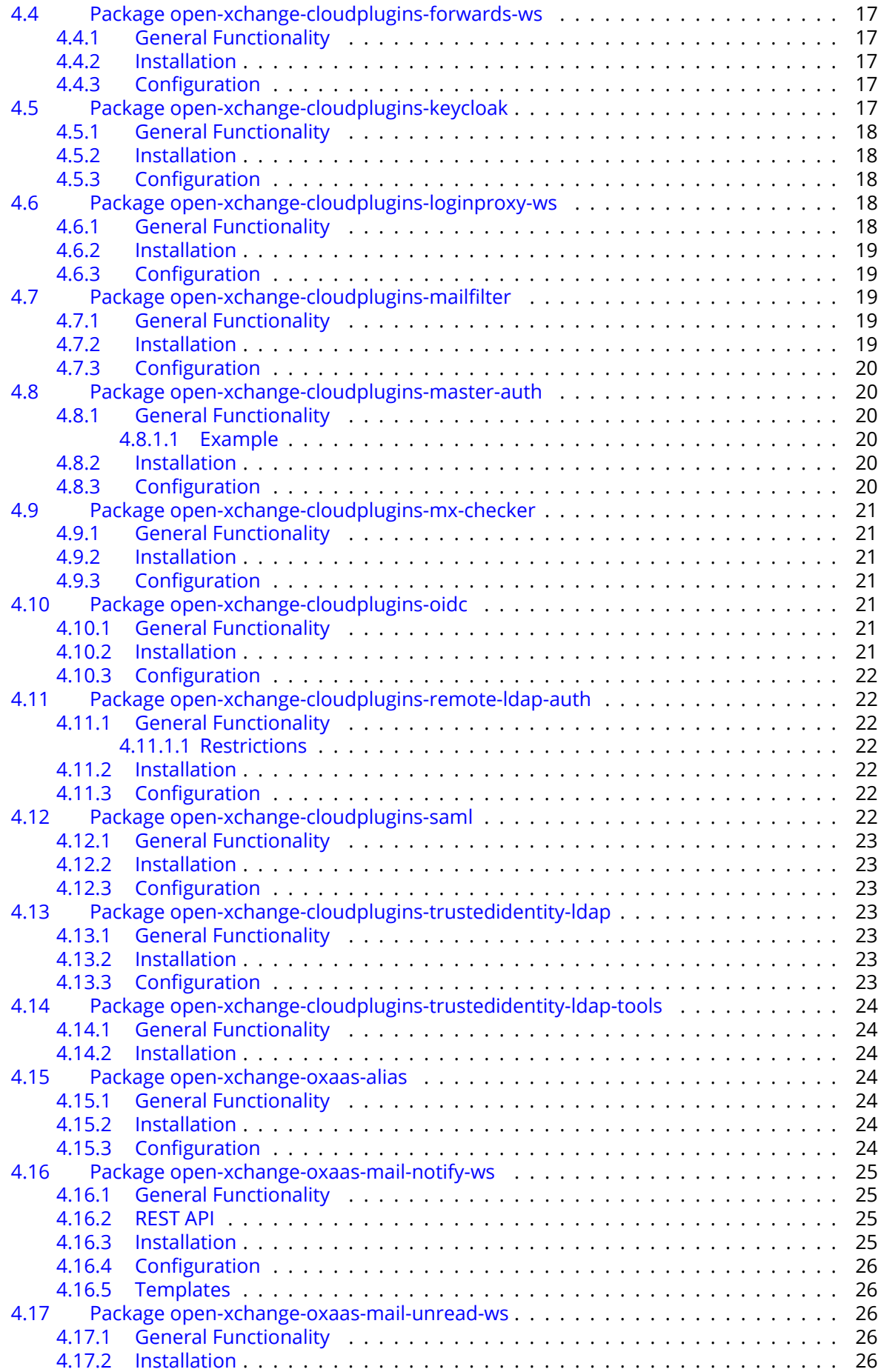

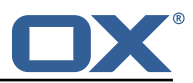

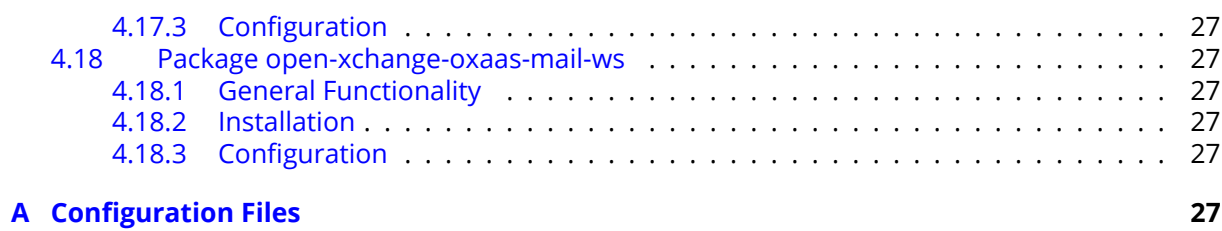

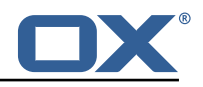

# <span id="page-5-0"></span>**1 General Information**

# <span id="page-5-1"></span>**1.1 Warnings**

## **Warning**

It is mandatory to restart the **open-xchange** service on all middleware nodes after performing the update.

# **Warning**

Custom configuration or template files are potentially not updated automatically. After the update, please always check for files with a **.dpkg-new** or **.rpmnew** suffix and merge the changes manually. Configuration file changes are listed in their own respective section below but don't include changes to template files. For details about all the configuration files and templates shipped as part of this delivery, please read the relevant section of each package.

# <span id="page-5-2"></span>**1.2 Delivery Comment**

This delivery was requested with following comment:

```
Cloud Plugins 1.11.11 Feature Delivery for Core 7.10.6
```
# <span id="page-5-3"></span>**1.3 Install Package Repository**

This delivery is part of a restricted software repository:

```
https://software.open-xchange.com/components/cloud-plugins/stable/1.11.11/DebianBuster
https://software.open-xchange.com/components/cloud-plugins/stable/1.11.11/DebianStretch
https://software.open-xchange.com/components/cloud-plugins/stable/1.11.11/RHEL7
```
# <span id="page-5-4"></span>**1.4 Build Dependencies**

This delivery was build and tested with following dependencies:

AppSuite:node-10,plugins-1.7.1-rev5,backend-7.10.6-rev14

# <span id="page-5-5"></span>**1.5 Notice**

# **Info**

Some configurations can be changed without restarting the service, please call following command for getting a list of supported settings.

/opt/open-xchange/sbin/listreloadables

Please use following command to enable capable and changed configurations on a running system.

/opt/open-xchange/sbin/reloadconfiguration

# <span id="page-5-6"></span>**2 Announcements Plugin**

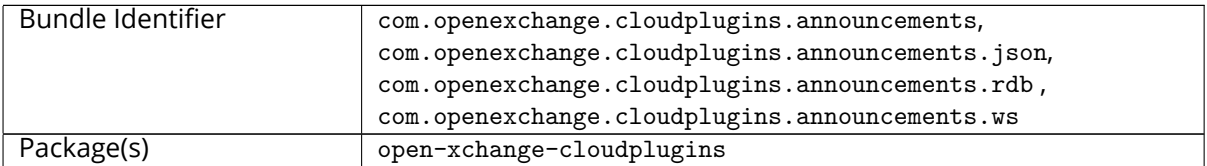

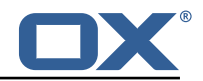

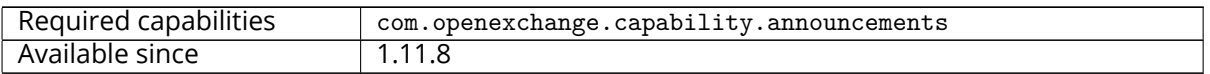

This feature allows an admin user to create/update/delete announcements that will be shown to all end users, see <https://documentation.open-xchange.com/components/cloudplugins/stable/> for the documentation of the Admin REST API.

# <span id="page-6-0"></span>**2.1 Configuration**

This feature needs a registered [Global Database](https://documentation.open-xchange.com/7.10.5/middleware/administration/global_database.html) in order to store the announcements added via the Admin REST API. If there are more then one global databases configured and or it is not desired to use the default database, the following configuration option has to be set accordingly:

```
1 com.openexchange.cloudplugins.announcements.globaldbContextGroup
```
Besides the capability com.openexchange.capability.announcements, the following configuration options are available

```
1 # Whether to enable the announcements feature
     # Not reloadable.
 \begin{array}{cc} 2 & \text{#} \\ 3 & \text{#} \end{array}# Default: false
     5 com.openexchange.cloudplugins.announcements.enabled=true
 45678
     # The default group name to access the global database.
 8 # See /opt/open-xchange/etc/globaldb.yml for more information and
9 # configuration possibilities<br>10 # Not reloadable.
     # Not reloadable.
11 +12 # Default: default<br>13 com.openexchange.c
    13 com.openexchange.cloudplugins.announcements.globaldbContextGroup=default
```
# **Warning**

When the announcement bundle isn't started due to whatever reason, it can't be indicated using the listbundles or getmissingservices commands. This is due to the fact that we have a chickenand-egg situation in automated deployments. The allpluginsloaded tool will not succeed until the globaldb has been registered, but in cannot be registered until all bundles are up and running including the announcements bundles. That's why they will only log errors in case the globaldb is not available, but don't fail.

# <span id="page-6-1"></span>**2.2 HTTP API**

The bundle com.openexchange.cloudplugins.announcements.json allows the UI to retrieve announcements applicable to the logged in end user and perform operations such as set as seen and set as discarded

The HTTP API requests provide the userId and contextId via session lookup. The Middleware takes care of determining the "user brand" and retrieve the announcements applicable for that brand Once obtained this information should be cached in the User session.

## <span id="page-6-2"></span>**2.2.1 Usage**

It is expected that when the user logs in the UI will make a list request to obtain all announcements that are applicable to the user.

# **Info**

Please note that this will include all currently valid announcements that the user has not yet discarded (even if already previously seen).

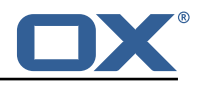

The UI will show the first announcement in a popup dialog and display a counter in the notification area if more are available.

The user may view the announcements and simply close it (seen action) or he may select "do not show this again" prior to closing it (discard action).

The UI will periodically refresh and will need to find out whether any new announcements have been created or have entered their validity date range. The UI will then perform a list\_unseen which will return only valid announcement that have not yet been marked as seen or discarded.

# **Info**

Please note that the announcement message may contain HTML which the middleware will have already sanitized.

### <span id="page-7-0"></span>**2.2.2 API Calls Summary**

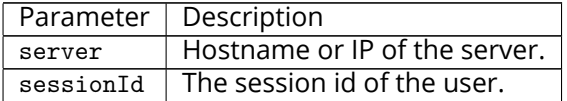

Please use the **actionURL** prefix below for following table:

1 http ://{ server}/ appsuite/api/announcement?session ={ sessionId }&action=

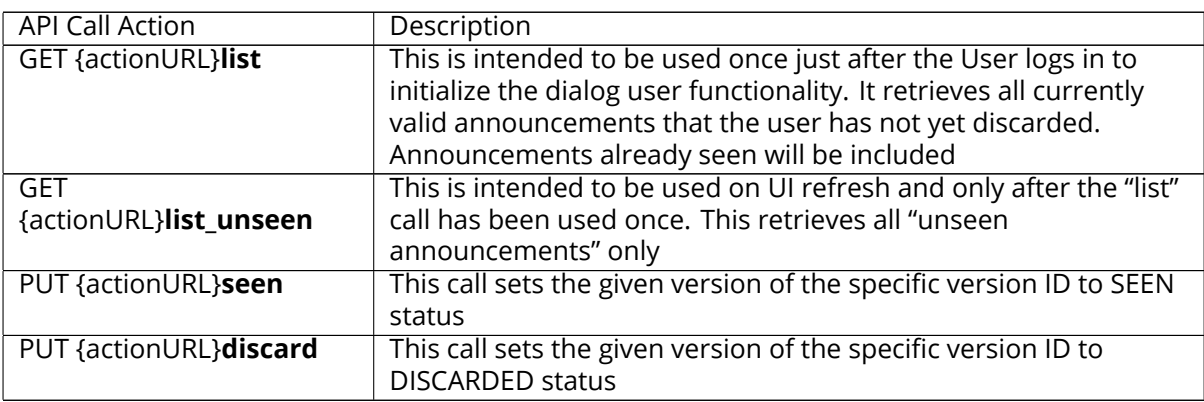

### <span id="page-7-1"></span>**2.2.3 Example of the payload returned by list and list\_unseen requests**

```
1 {
       "data": [
 3 {
               "announcement": "Ad astra per aspera",
               "summary": "summary or title",
               "discardable": true,
               "id": 12345,
               "version": 1
           9 },
10 {
               "announcement": "Carpe diem",
               "summary": "summary or title",
               "discardable": false,
               "id": 12346.
               "version": 2
16 }
17 ]
18 }
```
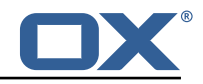

<span id="page-8-0"></span>**2.2.4 Example of the payload returned by seen and discard requests**

```
\begin{bmatrix} 1 \\ 2 \end{bmatrix} {
2 "id": 789,
              "version": 2
     4 }
```
# <span id="page-8-1"></span>**3 Cloud Plugins MX Checker Connector**

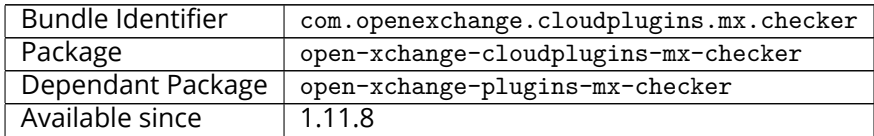

# <span id="page-8-2"></span>**3.1 Overview**

This connector uses the [MX Checker Framework](https://confluence.open-xchange.com/display/ES/MX+SPF+Record+Checker) to relay MX and SPF validity by comparing the respective DNS records for the user's brand and domain. It does so by verifying that a user's domain MX records have no symmetric different with the brand's records. It also validates the user's domain SPF records to ensure outbound mail has the highest likelihood of successful delivery.

# <span id="page-8-3"></span>**3.2 Background**

A mail exchanger record (MX record) is a resource record in the Domain Name Server (DNS) which specifies the mail transfer agent(s) responsible for accepting email messages on behalf of a domain name.

A Sender Policy Framework record (SPF record) is a type of Text (TXT) resource record in the DNS, which identifies which mail transfer agent(s) are permitted to send mail on behalf of a domain.

# <span id="page-8-4"></span>**3.3 Configuration**

All configuration properties are reloadable.

### <span id="page-8-5"></span>**3.3.1 Connector Configuration**

The OX Cloud MX Checker Connector identifier is "oxcloud\_mx\_checker", so you will need to set this as the plugins connector property for all users who will need it.

Setting it like below will set it on the server level, but for shared environments it should be set at the user or context level:

```
# Determines which connector will be used for a user
2 # This setting is config-cascade aware to support different implementations for each user.
  # Default is <none> which means that the feature is disabled for a user
  4 com.openexchange.plugins.mx.checker.connector=oxcloud_mx_checker
```
### <span id="page-8-6"></span>**3.3.2 ActionUrl Configuration**

To enable sending users a "fix this" URL in the UI when either the SPF or the MX are invalid or propagating, one can define the following *config-cascade* aware configuration properties:

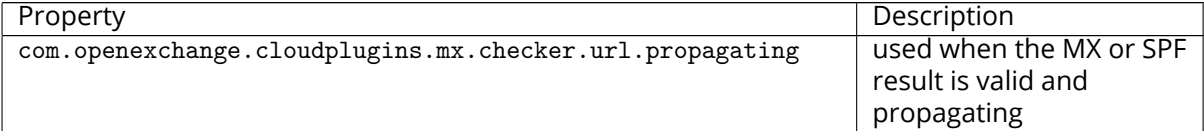

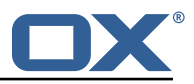

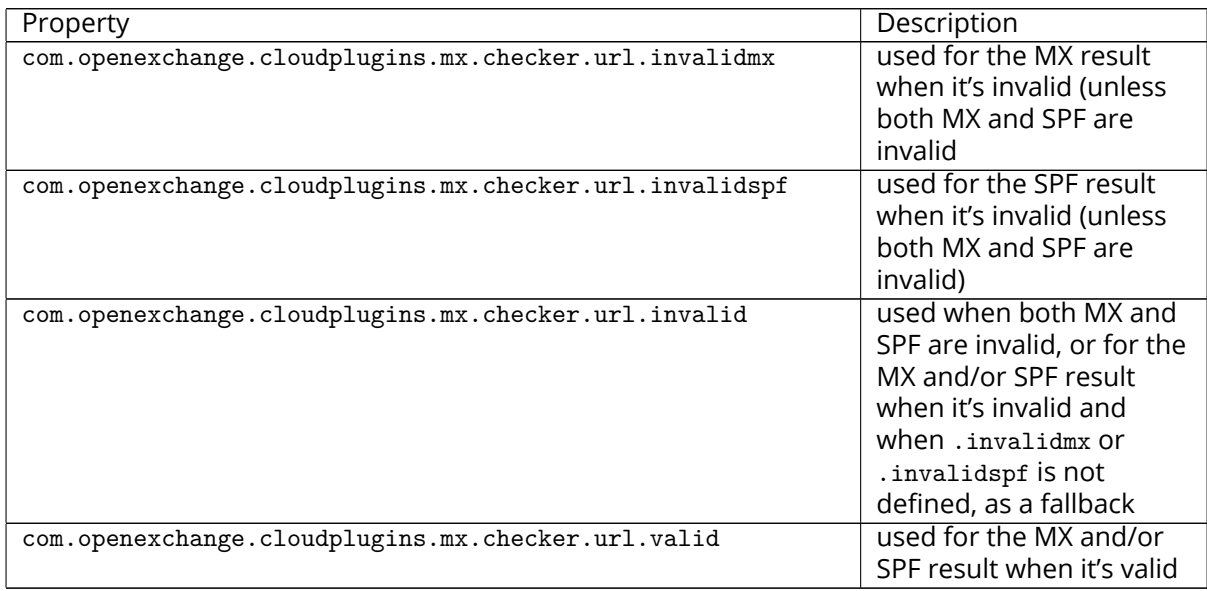

If the property is not defined, no actionUrl will be set.

If the property is defined, it is used as a text template, with the following placeholders being replaced before returning the value as a URL in the actionUrl attribute:

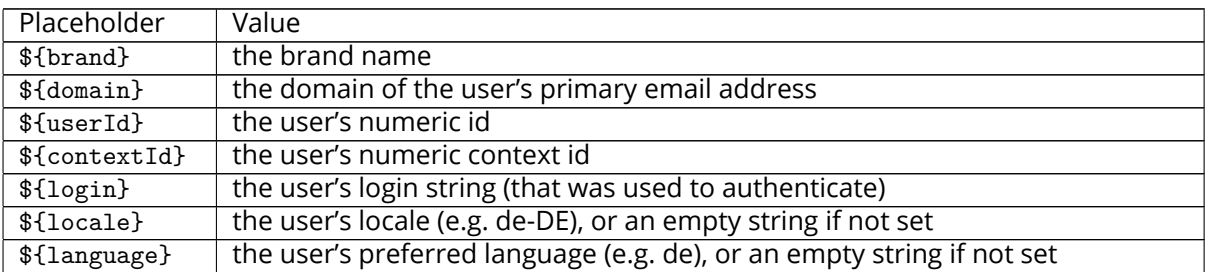

Example:

```
1 com.openexchange.cloudplugins.mx.checker.url.invalid=https :// help.acme.com/mxcheck/invalid
    /${domain}.jsp?login=${login}
```
### <span id="page-9-0"></span>**3.3.3 Caching Configuration**

Next, set the caching properties:

```
# The max number of cached user DNS info result when valid.
    # Use 0 for no cache.
 3 #
     4 # Default: 10000
 5 #
     6 com.openexchange.cloudplugins.mx.checker.cache.max =10000
 7
     # The amount of time in seconds after a result is written to the cache
     # until it expires.
     # Use 0 for no cache.
\begin{array}{ccc} 1 & 1 & 1 \\ 1 & 1 & 1 \\ 1 & 1 & 1 \end{array}# Default: 3600
\begin{matrix} 13 & 4 \\ 14 & 6 \end{matrix}14 com.openexchange.cloudplugins.mx.checker.cache.expire.seconds =3600
```
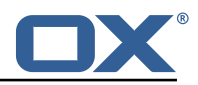

# <span id="page-10-0"></span>**3.4 Caching**

As mentioned above, there is an option to using caching of positive validation results. To enable, set the cache.max and expire.seconds properties to greater than 0 (or 0 to disable caching). Whenever a validation request is made and both MX and SPF records are valid, it will cache that result for the configured amount of time. The next time a validation request is initiated, if it is within that amount of time, it will use the cached result instead of making the more expensive DNS queries.

# <span id="page-10-1"></span>**3.5 Flow**

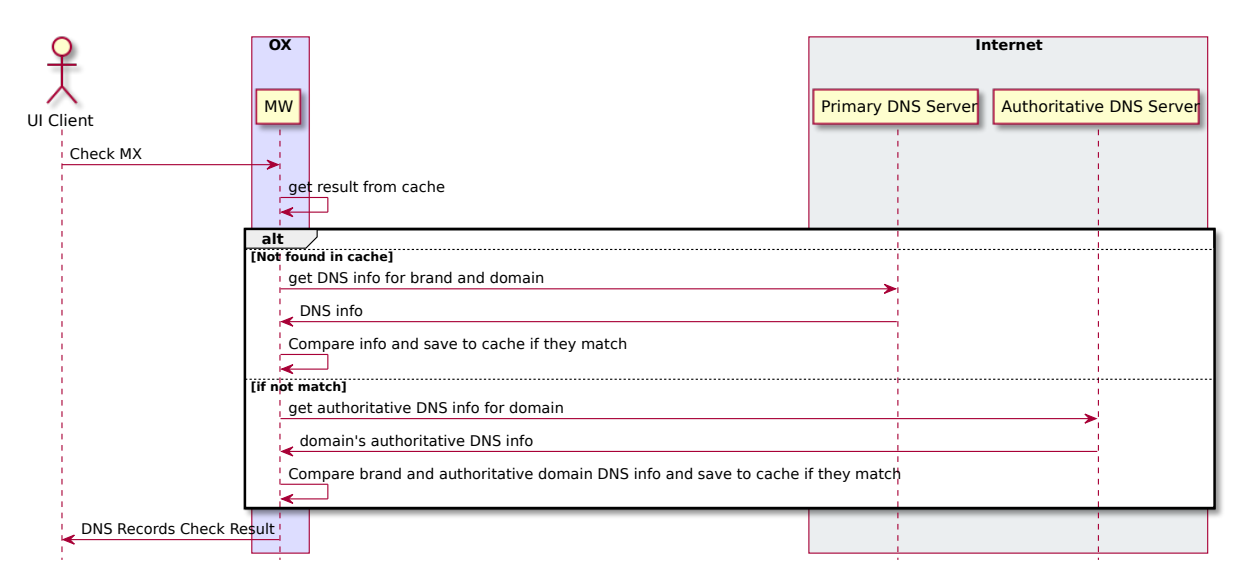

Figure 1: PlantUML 1

# <span id="page-10-2"></span>**3.6 Testing/QA**

There is a mocked DNSLookup implementation provided that can be enabled by setting the hidden property:

```
com.openexchange.cloudplugins.mx.checker.dnsLookup=mock
```
Then simply create users under any brand with the following domains:

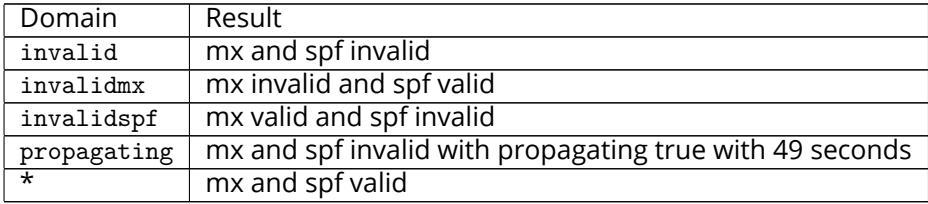

# <span id="page-10-3"></span>**4 Shipped Version**

# <span id="page-10-4"></span>**4.1 Package open-xchange-cloudplugins**

The Open-Xchange cloud plugin bundles Version: 1.11.11-5 Type: OX Middleware Plugin Depends on:

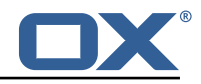

```
open-xchange-admin-reseller (<<7.10.7)
open-xchange-admin-soap-reseller (>=7.10.6)
open-xchange-cassandra (<<7.10.7)
open-xchange-cassandra (>=7.10.6)
open-xchange-mailfilter (<<7.10.7)
open-xchange-mailfilter (>=7.10.6)
open-xchange-rest (<<7.10.7)
open-xchange-rest (>=7.10.6)
```
Conflicts with:

```
open-xchange-authentication-database
open-xchange-authentication-imap
open-xchange-authentication-ldap
```
### <span id="page-11-0"></span>**4.1.1 General Functionality**

The package open-xchange-cloudplugins contains a set of bundles to manage an integrated platform consisting of OX App Suite components and dovecot. It uses some additional software components in order to do that.

- openldap to store information for mail routing used by dovecot and postfix and to act as authentication source
- postfix as mail server
- nginx to act as a proxy for http, imap, pop3 and smtp
- cassandra to store data that often changes like last login attempts, etc.

The package itself contains some OSGi bundles explained in the following sections and the file cloudplugins.properties contain configurations shared among each other.

#### <span id="page-11-1"></span>**4.1.2 Admin Plugins**

Those plugins extend the OX provisioning capabilities. They maintain the data required into the openldap server to do mail routing and authentication using the [4.1.8](#page-13-2) LDAP Management functionality. Whenever a context or user is created, deleted or changed, the corresponding data in the ldap server is also updated.

com.openexchange.admin.cloudplugins com.openexchange.admin.cloudplugins.console

#### <span id="page-11-2"></span>**4.1.2.1 SOAP API**

Also in these bundles, there's another SOAP API providing cloud-plugins specific methods. Please see for further details the [OXaaS SOAP API Documentation.](https://oxpedia.org/wiki/index.php?title=OX_as_a_Service_Provisioning_using_SOAP#OXaaS_specific_methods)

#### <span id="page-11-3"></span>**4.1.2.2 Admin REST API**

Starting with release 1.6.3, there's now also a REST API, check [https://documentation.open-xchange](https://documentation.open-xchange.com). [com](https://documentation.open-xchange.com) for a link.

## **Info**

Note that in order for this API to be accessible, you need to add an entry like ProxyPass /oxaas balancer://oxcluster/oxaas to your proxy\_http.conf.

#### <span id="page-11-4"></span>**4.1.3 Authentication Plugin**

This plugin authenticates against the ldap server. To determine the user it needs to know the brand the user is belonging to. This is done using a configurable HTTP host header. This host header is added by the nginx proxy which sits in front of the ox middleware. Please see corresponding file cloudplugins-authentication.properties for configuration details.

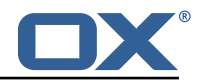

```
com.openexchange.authentication.cloudplugins
```
### <span id="page-12-0"></span>**4.1.4 Masterauth Servlet**

This servlet allows to create an ox http session on behalf of a configurable master login and password without knowing the individual users login and password.

com.openexchange.cloudplugins.api.masterauth

This servlet provides the following API call which returns a valid OX session.

GET /api/oxaas/masterauth/brand/<br/>brand>/context/<contextid>/user/<userid>

### **Info**

Note that this only works with toplevel brands! The following entry must be added to the apache proxy configuration:

ProxyPass /api/oxaas balancer://oxcluster/api/oxaas

The request has to provide a X-AUTHENTICATION header containing the value of

```
Base64( HMAC-SHA1( brand-auth-Key, UTF-8-Encoding-Of( StringToSign ) ) );
```

```
StringToSign = brand " " +
contextid + " " +userid;
```
*brand-auth-key* is the value of the ldap nginxAuthKey Attribute of the brand entry. In addition to that, the requestor has to implement HTTP Basic auth using a configured master login and password. How to generate the X-AUTHENTICATION header with perl:

perl -MMIME::Base64 -MDigest::HMAC SHA1=hmac sha1

```
-e 'print encode base64(hmac sha1("example.com 24 3","secret"))." ;"'
```
How to test with wget:

```
wget -dv --user=admin --password=secret
--header='X-AUTHENTICATION: 6cmrSTcWCcyOV7mzkSgHDbrk8RI='
http://example.com/api/oxaas/masterauth/brand/example.com/context/24/user/3 -O -
```
The cloudplugins-master-auth-servlet.propertie configuration file belongs to this servlet.

### <span id="page-12-1"></span>**4.1.5 Cassandra**

This bundle utilizes the cassandra bundle from the ox middleware to read and write data from/to a cassandra cluster.

com.openexchange.cloudplugins.cassandra

As of now, the following data structures have to be created in order to use this bundle.

```
$ cqlsh
 2
 3 create keyspace ox WITH REPLICATION = { 'class ' : 'SimpleStrategy ', 'replication_factor ' :
         1 };
 4 use ox;<br>5 CREATE
 5 CREATE TYPE login_info ( login_time timestamp, ip_address text);<br>6 CREATE TARLE logins (ox id text PRIMARY KEY, brand text, logins a
    CREATE TABLE logins (ox_id text PRIMARY KEY, brand text, logins map<text, frozen<
         login_info >> );
    7 CREATE TABLE failure_logins (ox_id text PRIMARY KEY , brand text , login_errors map <text ,
        int)\cdot8 CREATE TABLE alias_log ( alias text PRIMARY KEY, brand text, creation_date timestamp,
        deletion_date timestamp, ox_id text );
9 CREATE TABLE quota_usage ( ox_id text, type text, usage bigint, count bigint, primary key
          ((ox_id), type));10 CREATE TABLE user_property ( ox_id text PRIMARY KEY, brand text, sieve_autoforward int,
         sieve_forward_status int );
```
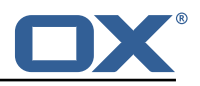

```
11 CREATE TABLE permission_change_history_by_brand ( brand text, ox_id text, id timeuuid,
        enabled frozen<set<text>>, disabled frozen<set<text>>, reason text, ip_address text,
        auth_user text, client_ip text, client_user text, PRIMARY KEY (brand, id) );
12 CREATE TABLE permission_change_history_by_oxid ( brand text, ox_id text, id timeuuid,
        enabled frozen<set<text>>, disabled frozen<set<text>>, reason text, ip_address text,
        auth_user text, client_ip text, client_user text, PRIMARY KEY (ox_id, id) );
13 CREATE TABLE app_passwords_history ( ox_id text, cid int, id text, usage_time timestamp,
        client text, user_agent text, ip_address text, PRIMARY KEY (cid, ox_id, id) );
    l
```
The complete bundle can be turned off and some functionality must be configured per brand. See corresponding configuration file cloudplugins-cassandra.properties.

### <span id="page-13-0"></span>**4.1.6 Dovecot**

This is an interface to the doveadm REST API of dovecot. Right now it only implements querying the mail quota usage of users.

com.openexchange.cloudplugins.dovecot

The doveadm-config.properties configuration file belongs to this interface.

### <span id="page-13-1"></span>**4.1.7 Mailmapping**

The mail mapping is required to integrate with OX Guard. It resolves an email address into a context and userid.

```
com.openexchange.cloudplugins.mailmapping
```
#### <span id="page-13-2"></span>**4.1.8 LDAP Management**

This provides methods to maintain data in the LDAP server.

com.openexchange.cloudplugins.management

#### <span id="page-13-3"></span>**4.1.8.1 LDAP structure**

The ldap schema used with these bundles can be found in the ldap folder within this git repository. The ldap tree consists of three main branches:

- 1. The brand tree contains the brand accounts with all users belonging to each brand below.
- 2. The configuration tree containing configuration entries like mailstores, mailservers, etc.
- 3. The context tree containing all contexts of all brands in the entire system.

A brand is a the same as a subadmin in the ox reseller bundle. This reseller bundle is a requirement to run the cloud-plugins environment. Due to the fact that all users within a brand are in the tree below a brand, user logins must not be unique within contexts as it us usually in an open-xchange environment, they must be unique within each brand. For details about the reseller bundle please see the [Reseller Bundle Documentation.](https://oxpedia.org/wiki/index.php?title=Reseller_Bundle)

### <span id="page-13-4"></span>**4.1.9 Nginx Servlet**

This provides a servlet used by Nginx to authenticate external IMAP, POP and SMTP users against the ox cloud-plugins scheme.

com.openexchange.cloudplugins.nginx.auth.servlet

Where users directly using OX webmail are authenticated using the [4.1.3](#page-11-4) Authetication Plugin, external IMAP, POP and SMTP logins must also be mapped from the internal uid@contextid representation to a login string the corresponding brand prefers. This might be an email address, a phone number, or whatever else. Nginx acts as a IMAP, POP and SMTP proxy in front of dovecot and uses the nginx auth servlet as an authentication and transformation source to provide dovecot with the

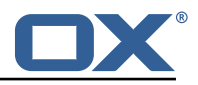

internal login id after it successfully authenticated the user. See corresponding configuration file nginx-auth-servlet.properties.

### <span id="page-14-0"></span>**4.1.10 Cloud Report**

This is a central tool to get service usage informations on user level. Therefore the administrator has different options to generate this report, which are explained later. The report procession is designed to be highly efficient in regard of memory and cpu usage. If not configured otherwise, the used resources should never interfere with the processes of the operating system. While in procession, parts of the report are stored on hdd, merged into the resulting report and deleted, when the report is done. The report is processing each relevant schema in its own thread and all schemas in parallel for maximum speed. See corresponding configuration file cloudplugins report.properties.

com.openexchange.cloudplugins.report

### <span id="page-14-1"></span>**4.1.10.1 Requirements**

The report loads data from OX-DB as well as cassandra and LDAP storage. If no cassandra or OX-DB connection can be established, the report will not start. Without a valid LDAP connection, errors will be logged inside the report.

### <span id="page-14-2"></span>**4.1.10.2 Report Types**

Currently, there are two report types.

- Metrics The original cloud-plugins report which provides user usage information in JSON.
- TKG112 Provides user alias information in CSV.

These report types are described further below.

### <span id="page-14-3"></span>**4.1.10.3 Usage**

In general, there can be only one report processed at a time. A second report will be denied and the ID of the current report will be displayed. This report can be aborted with the corresponding option and all stored data will be deleted. During procession, the current status can be requested and the user will be provided with all finished contexts compared to totals.

### **Warning**

The processed contexts will only be updated when the schema is completely processed to evade potential bottlenecks because of Object locks.

```
Usage: createreport<br>-h,--help
 2 -h,--help 2 -h,--help 2 - and 2 - and 2 - and 2 - and 2 - and 2 - and 2 - and 2 - and 2 - and 2 - and 2 - and 2 - and 2 - and 2 - and 2 - and 2 - and 2 - and 2 - and 2 - and 2 - and 2 - and 2 - and 2 - and 2 - and 2 - an
 3 --environment Show info about commandline environment
 4 --nonl Remove all newlines (\n) from output
       -responsetimeout <responsetimeout> response timeout in seconds for reading
            response from the backend (default 0s; infinite)
 6 - A, -adminuser \leadminuser >
 7 -P,--adminpass <adminpass > * master admin password
 8 -s,--timeframe-start <timeframe-start > Set the starting date of the desired
        timeframe in which the user logins are considered , format: dd.mm.yyyy.
9 -e,--timeframe-end <timeframe-end > Set the ending date of the desired
        timeframe in which the user logins are considered, in format: dd.mm.yyyy.
10 -a,--ignore-admin Ignore admins and dont show users of
    that category in the report.<br>-d,--show-drive-metrics
11 -d,--show-drive-metrics 1 and 10 and 10 and 10 and 10 and 10 and 10 and 10 and 10 and 10 and 10 and 10 and 1
12 -m,--show-mail-metrics \qquad Add mail metrics for every user.
13 -b,--single-brand <single-brand > Create a report for the selected brand
        only. Identified by the brand admins sid.
14 -t,--terminate-report Terminates the currently processed
    report uuid.<br>-p,--pending-reports
15 -p,--pending-reports Get the status of the pending report.
16<br>17
   Entries marked with an asterisk (*) are mandatory.
18 Entries marked with an question mark (?) are mandatory depending on your
```
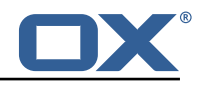

```
19 configuration.<br>20 Entries marked
    Entries marked with a pipe (|) are mandatory for one another which means that
21 at least one of them must be set.
    0
 1 Usage: createtkg112report<br>2 -h,--help
 2 -h,--help Prints a help text
 3 --environment show info about commandline environment<br>4 --nonl show Remove all newlines (\n) from output
 4 --nonl<br>5 --responsetimeout <responsetimeout> response timeout in seconds for read
        --responsetimeout <responsetimeout>
response timeout in seconds for reading
             response from the backend (default 0s; infinite)
 6 -A,--adminuser <adminuser> * * master adminuser name<br>7 -P,--adminpass <adminpass> * * master admin password
 7 -P,--adminpass <adminpass> * * master admin password<br>8 -b,--single-brand <single-brand> * Brand to create report
                                                        * Brand to create report for. Identified
     by the brand admins sid.<br>-t,--terminate-report
 9 -t,--terminate-report Terminates the currently processed
         report uuid.
10 -p,--pending-reports Get the status of the pending report.
11<br>1212 Entries marked with an asterisk (*) are mandatory.
13 Entries marked with an question mark (?) are mandatory depending on your 14 configuration.
14 configuration.<br>15 Entries marked
    Entries marked with a pipe (|) are mandatory for one another which means that
16 at least one of them must be set.
    0
```
#### <span id="page-15-0"></span>**4.1.10.4 Data Format and Storage**

The Metrics Report data is stored in JSON format and looks like the example below.

```
\begin{array}{c} 1 \\ 2 \\ 3 \\ 4 \\ 5 \\ 6 \\ 7 \\ 8 \\ 9 \\ 10 \end{array}2 "uuid ":"28 b3573af6734877a448ab614698d115",
          3 "reportType ":" OXaaS-report",
          "timestamps": {
              5 "start ":1498477236283 ,
              6 "stop ":1498477276490
          \lambda.
          "version":{
              9 "buildDate ":"01.01.2017" ,
              "version":"7.8.3"
\begin{array}{ccc} 11 & & \frac{1}{2} \\ 12 & & \frac{1}{2} \\ 13 & & \end{array}"configs":{
13 "options":{<br>
14 "show-dr<br>
15 "timefra<br>
16 "show-ma<br>
17 "single-<br>
18 "ignore-
                   "show-drive-metrics":false,
                   15 "timeframe-start ":1466941236283 ,
                  "show-mail-metrics":false,
                  "single-brand":0,
                   "ignore-admin":true,
              19 "timeframe-end ":1498477236283
20 }
21 },
22 "errors ":{
              23 "Exception-ID":" ERROR-ID Categories=ERROR Message='Message ' exceptionID=Exception-ID
                     "
24 },<br>25 "o
25 "oxaas":{<br>26 "capab<br>27 "28<br>28 },
              "capabilitySets":{
                   ---<br>"283724704":"autologin,blacklist,...",...
28 },<br>
29 <br>
30 <br>
<sup>1</sup>bran <br>
<sup>1</sup>t
              29 "brandname ":{
30 "totals ":{
31 "quota" : 2621440000,<br>32 "quotaUse" : 2522466,32 "quotaUsage" : 2522466 ,
33 "mailQuota" : 45365,
34 "mailQuotaUsage" : 0
```
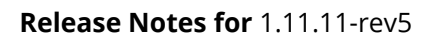

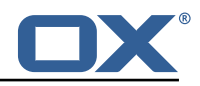

```
35<br>36 37<br>37
              1" :37 "3":{
43 },
                    38 "capabilitySet ":"283724704" ,
                    "drive" : {\mathcal{S}}"mime-types" : {
             "text/plain" : 5,
               "application/zip" : 2
            44 "file-count-all-versions" : 7,
            "quota" : 104857600
            \overline{\phantom{a}} "used-quota" : 2511077.
            "file-size-min" : 5,
            "file-count-latest-version" : 7,
            "file-size-avg" : 358725,
            50 "file-size-max" : 1255526
          51 },
          "mail" :: f"mail-quota" : 2048,"mail-quota-usage" : 0
          55 },
                    "imap-login":"3@1",
                    "login-info":"adam@brandname",
                    "email": "adam@brandname",
59 "user-logins":{<br>60 "HTTP" : 1497364334092,<br>61 "open-xchange-appsuite
         "HTTP" : 1497364334092,
61 "open-xchange-appsuite" : 1497364334090
62 },
63 "unified-quota-enabled":true ,
                    "unified-quota-limit":104859648,
                    "unified-quota": 2511533
66 }
67 }
68 }
69 }
70 }
    I
```
The TKG112 Report data is stored in CSV format and looks like the example below. It will output an additional file with info appended that contains configuration information as well as errors.

```
Email_nameID, Email_Displayname, Email_Begin, Email_Address, Email_Create, Email_Remove,
    Email_isactive
2 ID1 , TestUser1 , 2016-12-06 14:11:00 +0000, testuser@brand.com , 2016-12-06 14:11:00 +0000,
     , true
3 ID2 , TestUser2 , 2016-12-06 14:11:00 +0000, testuser2@brand.com , 2016-12-06 14:11:00 +0000,
     2016-12-06 14:11:00 +0000, false
O
```
#### <span id="page-16-0"></span>**4.1.10.5 TKG112 Data Description All**

- Email\_nameID Varchar (256) OX "userName"
- Email\_Displayname Varchar (320) Displayname used when sending emails
- Email Begin Date (YYYY-MM-DD hh:mm:ss TIME ZONE) Date of the registration in the OX system
- Email\_Address Varchar (256) email address including the domain name
- Email Create Date (YYYY-MM-DD hh:mm:ss TIME\_ZONE) Date when the email address was created
- Email\_Remove Date (YYYY-MM0-DD hh:mm:ss TIME\_ZONE) Date when the email address

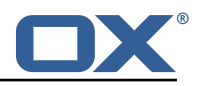

was removed (optional)

• Email isactive - Boolean true/false - Flag if the email account is active or not. Will be always true when Email\_Remove is empty.

#### <span id="page-17-0"></span>**4.1.10.6 Metrics Data Description General**

- uuid The report identifier
- reportType Type of this report, so far only "OXaaS-report" possible
- timestamps The start and end time of the report in milliseconds
- version The builddate and version of the processing server
- errors Map of all errors occured during procession. Key is the exception Id and value is further information like message, category and Error-Id

#### **Configs**

- show-drive-metrics true or false
- timeframe-start The used timeframe start, if not set by the user, one year in the past is used
- show-mail-metrics true or false
- single-brand The sid of the brand admin or 0 if not set
- ignore-admin true or false
- timeframe-end The used timeframe end, if not set, the starting time of the report is used

#### **OXaaS**

- capabilitySets All capability sets determined by the report. Key is the hashed value of all capabilities in a list
- brandname The brandname with all userdata for the brand

### **Per Brand**

- totals Drive and mail quota information for the whole brand, comulated values of all users.
- contexts All context informations for this brand

#### **Per User**

- capabilitySet The hash value of the capability-set this user has
- drive All drive data for this user (only present if drive option is true)
- mail All mail data for this user (only present if mail option is true)
- imap-login Imap login address
- login-info Login info, gather from LDAP
- email users email address
- user-logins A list of all protocols, the user used to login with the latest timestamp as milliseconds
- unified-quota-enabled true or false
- unified-quota-limit This users unified quota limit (only present if unified quota is enabled for this user)
- unified-quota This users unified quota (only present if unified quota is enabled for this user)

### **Drive Data**

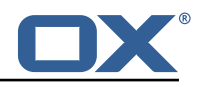

- mime-types Map of all mimetypes and their amount
- file-count-all-versions Number of all files and versions for this user
- quota Quota limit
- used-quota Used quota
- file-size-min Smallest file size in this storage
- file-count-latest-version Number of files, respecting only the latest version
- file-size-avg Average filesize
- file-size-max Maximum filesize

### **Quota Data Sources** With unified quota enabled

- drive limit From LDAP
- drive quota From Cassandra
- mail limit From LDAP
- mail quota From Cassandra

### **Without Unified Quota**

- drive limit From filestore
- drive quota From filestore
- mail limit From LDAP
- mail quota From Cassandra

### <span id="page-18-0"></span>**4.1.11 Unified Quota**

This implements the unified quota feature for cloud-plugins. It requires cassandra to be running and initialized with the quota\_usage table, see [4.1.5](#page-12-1) Cassandra section. All file quota usage is updated into and read from cassandra.

com.openexchange.cloudplugins.unifiedquota

Please see for information about how to use this bundle the [Unifiedquota Documentaion](https://documentation.open-xchange.com/7.8.4/middleware/components/unifiedquota/unifiedquota.html)

### <span id="page-18-1"></span>**4.1.12 Passwordchange**

This implements the ox password change callback API in order to be able to change passwords in LDAP.

com.openexchange.passwordchange.cloudplugins

### <span id="page-18-2"></span>**4.1.13 Installation**

Install on OX middleware nodes with package installer **apt-get** or **yum**:

<package installer> install open-xchange-cloudplugins

### <span id="page-18-3"></span>**4.1.14 Configuration**

For details, please see appendix [A](#page-30-5) /opt/open-xchange/etc/plugin/mailstore-cloudplugins.properties (page [27\)](#page-30-6) /opt/open-xchange/etc/cloudplugins-authentication.properties (page [28\)](#page-62-0) /opt/open-xchange/etc/cloudplugins-master-auth-servlet.properties (page [29\)](#page-32-0) /opt/open-xchange/etc/cloudplugins-cassandra.properties (page [29\)](#page-32-1)

/opt/open-xchange/etc/cloudplugins.properties (page [37\)](#page-40-0)

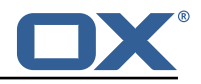

/opt/open-xchange/etc/doveadm-config.properties (page [37\)](#page-40-1) /opt/open-xchange/etc/nginx-auth-servlet.properties (page [39\)](#page-42-0) /opt/open-xchange/etc/cloudquotaservice.properties (page [39\)](#page-42-1) /opt/open-xchange/etc/cloudquotaservice-cassandra.properties (page [40\)](#page-43-0) /opt/open-xchange/etc/cloudplugins\_report.properties (page [41\)](#page-44-0)

## <span id="page-19-0"></span>**4.2 Package open-xchange-cloudplugins-antiphishing-vadesecure-ldap**

Implementation of VadeSecure antiphishing for cloudplugins within LDAP Version: 1.11.11-5 Type: OX Middleware Plugin Depends on:

```
open-xchange-cloudplugins (<<1.11.12)
open-xchange-cloudplugins (>=1.11.11)
open-xchange-core (<<7.10.7)
open-xchange-core (>=7.10.6)
open-xchange-plugins-antiphishing (<<1.8.0)
open-xchange-plugins-antiphishing (>=1.6.6)
open-xchange-plugins-antiphishing-vadesecure (<<1.8.0)
open-xchange-plugins-antiphishing-vadesecure (>=1.6.6)
```
### <span id="page-19-1"></span>**4.2.1 Installation**

Install on OX middleware nodes with package installer **apt-get** or **yum**:

<package installer> install open-xchange-cloudplugins-antiphishing-vadesecure-ldap

### <span id="page-19-2"></span>**4.2.2 Configuration**

For details, please see appendix [A](#page-30-5) /opt/open-xchange/etc/cloudplugins-antiphishing-vadesecure-ldap.properties (page [41\)](#page-44-1)

## <span id="page-19-3"></span>**4.3 Package open-xchange-cloudplugins-blackwhitelist-ldap**

Implementation of blacklist whitelist for cloudplugins within LDAP Version: 1.11.11-5 Type: OX Middleware Plugin Depends on:

```
open-xchange-cloudplugins (<<1.11.12)
open-xchange-cloudplugins (>=1.11.11)
open-xchange-core (<<7.10.7)
open-xchange-core (>=7.10.6)
open-xchange-plugins-blackwhitelist (<<1.8.0)
open-xchange-plugins-blackwhitelist (>=1.6.6)
```
### <span id="page-19-4"></span>**4.3.1 Installation**

Install on OX middleware nodes with package installer **apt-get** or **yum**: <package installer> install open-xchange-cloudplugins-blackwhitelist-ldap

### <span id="page-19-5"></span>**4.3.2 Configuration**

For details, please see appendix [A](#page-30-5) /opt/open-xchange/etc/cloudplugins-blackwhitelist-ldap.properties (page [41\)](#page-44-2)

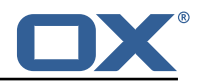

# <span id="page-20-0"></span>**4.4 Package open-xchange-cloudplugins-forwards-ws**

Cloudplugins Admin forwards REST API This package provides a restful API to add/update/delete forwards saved in storage.

Version: 1.11.11-5 Type: OX Middleware Plugin

```
Depends on:
```

```
open-xchange-cloudplugins (<<1.11.12)
open-xchange-cloudplugins (>=1.11.11)
open-xchange-core (<<7.10.7)
open-xchange-core (>=7.10.6)
```
### <span id="page-20-1"></span>**4.4.1 General Functionality**

This plugin provides a middleware restfull API to set mail forwards in the user storage. List of features implemented by this plugin:

- Main entry point is **/api/oxaas/v1/admin/forwards**
- secured by basic auth mapped to customer login data
- **POST /{contextId}/{alias}** Sets a forward alias
- **PUT /{contextId}/{alias}** Adds recipient to existing forward alias
- **DELETE /{contextId}** Deletes all forward aliases in context
- **DELETE /{contextId}/{alias}** Deletes an alias in a context
- **GET /{contextId}** Returns all forward aliases in a context
- **GET /{contextId}/{alias}** Returns an alias in a context
- **HEAD /{contextId}/{alias}** Checks if an alias in a context is present
- **HEAD /{contextId}/{alias}/{recipient}** Checks, if a recipient of an alias in a context is present

### <span id="page-20-2"></span>**4.4.2 Installation**

Install on OX middleware nodes with package installer **apt-get** or **yum**:

<package installer> install open-xchange-cloudplugins-forwards-ws

### <span id="page-20-3"></span>**4.4.3 Configuration**

For details, please see appendix [A](#page-30-5) /opt/open-xchange/etc/cloudplugins-forwards.properties (page [42\)](#page-45-0)

## <span id="page-20-4"></span>**4.5 Package open-xchange-cloudplugins-keycloak**

Keycloak connector This package contains a keycloak connection handler to retrieve access and refresh tokens. Version: 1.11.11-5 Type: OX Middleware Plugin

Depends on:

```
open-xchange-cloudplugins (<<1.11.12)
open-xchange-cloudplugins (>=1.11.11)
open-xchange-oidc (<<7.10.7)
open-xchange-oidc (>=7.10.6)
```
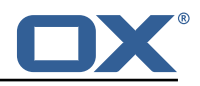

### <span id="page-21-0"></span>**4.5.1 General Functionality**

This plugin provides a connector interface to request access and refresh tokens from keycloak. List of features implemented by this plugin:

- Provides ICPKeycloakOAuthAccessTokenService to interact with configureable keycloak endpoints
	- **–** Supports password grant with username and password
	- **–** Supports refresh grant with refresh\_token
- Provides additional services to interact with oauth mail handling
	- **–** AuthenticationFailedHandler will request a new access token, when the imap backend signals, that the current access token is not valid anymore. If that is not possible, the session is terminated
	- **–** SessionInspectorService will request a new access and refresh token, if the initial access token provided an expires in value before the token actually timed out. If that is not possible, the session will be logged out.
- Provides ICPJwtParserService
	- **–** Supports parsing the body of a JWT to read additional provided values from the keycloak endpoint.

### <span id="page-21-1"></span>**4.5.2 Installation**

Install on OX middleware nodes with package installer **apt-get** or **yum**:

<package installer> install open-xchange-cloudplugins-keycloak

### <span id="page-21-2"></span>**4.5.3 Configuration**

For details, please see appendix [A](#page-30-5) /opt/open-xchange/etc/cloudplugins-keycloak.properties (page [44\)](#page-47-0)

## <span id="page-21-3"></span>**4.6 Package open-xchange-cloudplugins-loginproxy-ws**

Cloudplugins loginproxy REST API This package provides a restful API for the 2-step login. Version: 1.11.11-5

Type: OX Middleware Plugin

```
Depends on:
```

```
open-xchange-cloudplugins (<<1.11.12)
open-xchange-cloudplugins (>=1.11.11)
open-xchange-core (<<7.10.7)
open-xchange-core (>=7.10.6)
```
### <span id="page-21-4"></span>**4.6.1 General Functionality**

This plugin provides a middleware restfull API to provide a 2-step login. List of features implemented by this plugin:

- Main entry point is **/api/oxaas-public/v1/loginproxy**
- not secured, only by IP check rate limit
- **?login=loginValue** provide login pre-check

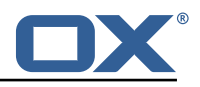

### <span id="page-22-0"></span>**4.6.2 Installation**

```
Install on OX middleware nodes with package installer apt-get or yum:
  <package installer> install open-xchange-cloudplugins-loginproxy-ws
```
### <span id="page-22-1"></span>**4.6.3 Configuration**

For details, please see appendix [A](#page-30-5) /opt/open-xchange/etc/cloudplugins-loginproxy-ws.properties (page [45\)](#page-48-0) /opt/open-xchange/etc/cloudplugins-loginproxy-forward.yaml (page [45\)](#page-48-1)

## <span id="page-22-2"></span>**4.7 Package open-xchange-cloudplugins-mailfilter**

CloudPlugins MailFilter Utilities This package implements a mailfilter interceptor driver framework and provides some useful drivers.

Version: 1.11.11-5 Type: OX Middleware Plugin Depends on:

```
open-xchange-cloudplugins (<<1.11.12)
open-xchange-cloudplugins (>=1.11.11)
open-xchange-mailfilter (<<7.10.7)
open-xchange-mailfilter (>=7.10.6)
open-xchange-rest (<<7.10.7)
open-xchange-rest (>=7.10.6)
```
### <span id="page-22-3"></span>**4.7.1 General Functionality**

This plugin provides a mailfilter interceptor driver framework and some useful drivers. List of features implemented by this plugin:

- Registers a MailFilterInterceptor
	- **–** Automatically starts a Driver Manager which tracks MailFilterInterceptor Drivers
	- **–** When a user creates/updates/deletes a filter rule, the driver manager will run each driver that is supported for that user in order of their rank.
- Provides MailFilterInterceptor Drivers configured via their enabled property
	- **–** RedirectStatusDriver supports any user in any of the configured brands and tells Cloud-ManagementCassandraService the autoforward status and how many redirects exist.
	- **–** RedirectBlacklistDriver supports Config Cascade. Blocks users from creating only autoforward or all redirect mail filter rules that use a To Address that is blacklisted.

### <span id="page-22-4"></span>**4.7.2 Installation**

Install on OX middleware nodes with package installer **apt-get** or **yum**:

<package installer> install open-xchange-cloudplugins-mailfilter

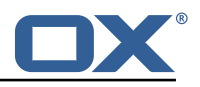

### <span id="page-23-0"></span>**4.7.3 Configuration**

For details, please see appendix [A](#page-30-5) /opt/open-xchange/etc/mailfilter-interceptor-drivers.properties (page [46\)](#page-49-0)

## <span id="page-23-1"></span>**4.8 Package open-xchange-cloudplugins-master-auth**

Provides a CloudPlugins CloudAuthenticationDriver for master authentication Version: 1.11.11-5

Type: OX Middleware Plugin Depends on:

```
open-xchange-cloudplugins (<<1.11.12)
open-xchange-cloudplugins (>=1.11.11)
open-xchange-core (<<7.10.7)
open-xchange-core (>=7.10.6)
```
### <span id="page-23-2"></span>**4.8.1 General Functionality**

This package supplies a CloudAuthenticationDriver tracked by the open-xchange-cloudplugins package. The driver adds a master authentication mechanism that can be configured by brand. Required configuration:

- com.openexchange.authentication.cloudplugins.user.regex
- com.openexchange.authentication.cloudplugins.authentication.uid.mode.\*
- com.openexchange.authentication.cloudplugins.brand.master.auth.<brand> .password

The first two properties are supplied by the open-xchange-cloudplugins package. The last property is new and configured per brand.

### <span id="page-23-3"></span>**4.8.1.1 Example**

1 com.openexchange.authentication.cloudplugins.brand.master.auth.mybrand.password=secret d

Configures a master password of "secret" for the brand "mybrand". A brand can only have one suitable CloudAuthenticationDriver, so there must not be a custom driver enabled. This driver is registered higher than the DefaultCloudAuthenticationDriver so it will be used over the default if configured for the brand.

### <span id="page-23-4"></span>**4.8.2 Installation**

Install on OX middleware nodes with package installer **apt-get** or **yum**:

<package installer> install open-xchange-cloudplugins-master-auth

### <span id="page-23-5"></span>**4.8.3 Configuration**

For details, please see appendix [A](#page-30-5) /opt/open-xchange/etc/cloudplugins-masterauth.properties (page [46\)](#page-49-1)

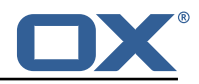

# <span id="page-24-0"></span>**4.9 Package open-xchange-cloudplugins-mx-checker**

CloudPlugins MX Checker Connector This package implements an MX Checker Connector for OX Cloud

Version: 1.11.11-5 Type: OX Middleware Plugin Depends on:

```
open-xchange-cloudplugins (<<1.11.12)
open-xchange-cloudplugins (>=1.11.11)
open-xchange-plugins-mx-checker (<<1.8.0)
open-xchange-plugins-mx-checker (>=1.6.6)
```
### <span id="page-24-1"></span>**4.9.1 General Functionality**

### <span id="page-24-2"></span>**4.9.2 Installation**

Install on OX middleware nodes with package installer **apt-get** or **yum**:

```
<package installer> install open-xchange-cloudplugins-mx-checker
```
### <span id="page-24-3"></span>**4.9.3 Configuration**

For details, please see appendix [A](#page-30-5) /opt/open-xchange/etc/cloudplugins-mx-checker.properties (page [47\)](#page-50-0)

# <span id="page-24-4"></span>**4.10 Package open-xchange-cloudplugins-oidc**

OIDC backend for any default Identity Server This package contains multiple OIDC backends for any Identity Server, that fully supports the OIDC protocol.

Version: 1.11.11-5 Type: OX Middleware Plugin Depends on:

```
open-xchange-cloudplugins (<<1.11.12)
open-xchange-cloudplugins (>=1.11.11)
open-xchange-oidc (<<7.10.7)
open-xchange-oidc (>=7.10.6)
```
### <span id="page-24-5"></span>**4.10.1 General Functionality**

The plugin provides the backend configuration for OIDC. List of features implemented by this plugin:

- One or many OIDCBackends
- Supports reloadconfiguration clt without stopping unchanged OIDCBackends
- Can be started in addition to a normal AuthenticationService

### <span id="page-24-6"></span>**4.10.2 Installation**

Install on OX middleware nodes with package installer **apt-get** or **yum**:

<package installer> install open-xchange-cloudplugins-oidc

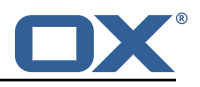

### <span id="page-25-0"></span>**4.10.3 Configuration**

For details, please see appendix [A](#page-30-5) /opt/open-xchange/etc/cloudplugins-oidc.properties (page [49\)](#page-62-0)

# <span id="page-25-1"></span>**4.11 Package open-xchange-cloudplugins-remote-ldap-auth**

Provides remote LDAP CloudPlugins CloudAuthenticationDriver and NginxAuthDriverExtended|DeclarativeNginxAuthDriver Version: 1.11.11-5 Type: OX Middleware Plugin Depends on:

```
open-xchange-cloudplugins (<<1.11.12)
open-xchange-cloudplugins (>=1.11.11)
open-xchange-core (<<7.10.7)
open-xchange-core (>=7.10.6)
open-xchange-ldap-client (<<1.8.0)
open-xchange-ldap-client (>=1.6.6)
```
### <span id="page-25-2"></span>**4.11.1 General Functionality**

This package supplies multiple CloudAuthenticationDriver and NginxAuthDriver tracked by the openxchange-cloudplugins package. The driver adds a remote ldap authentication that can be configured by brand. Required configuration:

• com.openexchange.authentication.cloudplugins.user.regex

The property is supplied by the open-xchange-cloudplugins package.

### <span id="page-25-3"></span>**4.11.1.1 Restrictions**

There must only be 1 nginx or Authentication service registered per brand and no other component should register such a service.

### <span id="page-25-4"></span>**4.11.2 Installation**

Install on OX middleware nodes with package installer **apt-get** or **yum**: <package installer> install open-xchange-cloudplugins-remote-ldap-auth

### <span id="page-25-5"></span>**4.11.3 Configuration**

For details, please see appendix [A](#page-30-5) /opt/open-xchange/etc/cloudplugins-remote-ldap.properties (page [52\)](#page-55-0)

## <span id="page-25-6"></span>**4.12 Package open-xchange-cloudplugins-saml**

SAML backend for any default Identity Server This package contains an SAML backend for any Identity Server, that fully supports the SAML protocol. Version: 1.11.11-5 Type: OX Middleware Plugin

Depends on:

```
open-xchange-cloudplugins (<<1.11.12)
open-xchange-cloudplugins (>=1.11.11)
open-xchange-saml-core (<<7.10.7)
open-xchange-saml-core (>=7.10.6)
```
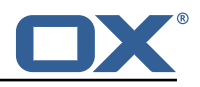

### <span id="page-26-0"></span>**4.12.1 General Functionality**

The plugin provides the backend configuration for SAML. List of features implemented by this plugin:

- One or many SAMLBackends
- Supports reloadconfiguration clt without stopping unchanged SAMLBackends
- Can be started in addition to a normal AuthenticationService

### <span id="page-26-1"></span>**4.12.2 Installation**

Install on OX middleware nodes with package installer **apt-get** or **yum**:

<package installer> install open-xchange-cloudplugins-saml

### <span id="page-26-2"></span>**4.12.3 Configuration**

```
For details, please see appendix A
/opt/open-xchange/etc/cloudplugins-saml.properties (page 56)
```
# <span id="page-26-3"></span>**4.13 Package open-xchange-cloudplugins-trustedidentity-ldap**

Cloud-Plugins Trusted Identity LDAP Support Support for storing Trusted Identity keys in LDAP using Cloud-Plugins.

Version: 1.11.11-5 Type: OX Middleware Plugin Depends on:

```
open-xchange-cloudplugins (<<1.11.12)
open-xchange-cloudplugins (>=1.11.11)
open-xchange-core (<<7.10.7)
open-xchange-core (>=7.10.6)
open-xchange-plugins-trustedidentity (<<1.8.0)
open-xchange-plugins-trustedidentity (>=1.6.6)
```
### <span id="page-26-4"></span>**4.13.1 General Functionality**

This package provides a Trusted Identity key storage driver that looks up encrypted private keys from the OXaaS LDAP tree and decrypts them using on-disk storage keys.

### <span id="page-26-5"></span>**4.13.2 Installation**

```
Install on OX middleware nodes with package installer apt-get or yum:
  <package installer> install open-xchange-cloudplugins-trustedidentity-ldap
```
### <span id="page-26-6"></span>**4.13.3 Configuration**

For details, please see appendix [A](#page-30-5) /opt/open-xchange/etc/trustedidentity-ldap.properties (page [57\)](#page-60-0)

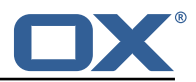

# <span id="page-27-0"></span>**4.14 Package open-xchange-cloudplugins-trustedidentity-ldap-tools**

CLI Tools for Cloud-Plugins Trusted Identity LDAP Support CLI Tools for support for storing Trusted Identity keys in LDAP using Cloud-Plugins. Version: 1.11.11-5 Type: Other

### <span id="page-27-1"></span>**4.14.1 General Functionality**

This package provides a Trusted Identity key storage driver that looks up encrypted private keys from the OXaaS LDAP tree and decrypts them using on-disk storage keys.

### <span id="page-27-2"></span>**4.14.2 Installation**

```
Install on nodes with package installer apt-get or yum:
```

```
<package installer> install open-xchange-cloudplugins-trustedidentity-ldap-tools
```
### <span id="page-27-3"></span>**4.15 Package open-xchange-oxaas-alias**

OXaaS alias bundle This package implements OXaaS alias handling. Version: 1.11.11-5 Type: OX Middleware Plugin Depends on: open-xchange-admin (<<7.10.7)

```
open-xchange-admin (>=7.10.6)
open-xchange-core (<<7.10.7)
open-xchange-core (>=7.10.6)
```
### <span id="page-27-4"></span>**4.15.1 General Functionality**

The plugin is available to everyone on the installed system. List of features implemented by this plugin:

- Alias are provided through internal and external APIs
- add and all requests are backed by a Tarent adapter
- del request is handled internally by using the internal provisioning interfaces
- max concurrent aliases are set by config-cascade aware setting com.openexchange.oxaas.aliasquota with default of 15.

### <span id="page-27-5"></span>**4.15.2 Installation**

Install on OX middleware nodes with package installer **apt-get** or **yum**:

<package installer> install open-xchange-oxaas-alias

### <span id="page-27-6"></span>**4.15.3 Configuration**

For details, please see appendix [A](#page-30-5) /opt/open-xchange/etc/oxaas-alias.properties (page [58\)](#page-61-0)

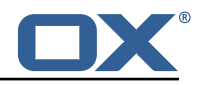

# <span id="page-28-0"></span>**4.16 Package open-xchange-oxaas-mail-notify-ws**

OXaaS notification mail servlet bundle Version: 1.11.11-5 Type: OX Middleware Plugin Depends on:

```
open-xchange-cloudplugins (<<1.11.12)
open-xchange-cloudplugins (>=1.11.11)
open-xchange-core (<<7.10.7)
open-xchange-core (>=7.10.6)
open-xchange-imap (<<7.10.7)
open-xchange-imap (>=7.10.6)
open-xchange-smtp (<<7.10.7)
open-xchange-smtp (>=7.10.6)
```
### <span id="page-28-1"></span>**4.16.1 General Functionality**

The plugin is available to everyone that has correctly setup configuration. List of features implemented by this plugin:

- Configuration for templates are done on a config-cascade base
- com.openexchange.oxaas.mail.quota.notify.prefix with default value notify.oxaas.over.quota
- com.openexchange.oxaas.mail.welcomemail.notify.prefix with default value notify.oxaas.welcome.mail
- com.openexchange.oxaas.mail.removed.sent.spam.notify.prefix with default value notify.oxaas.disable.sent.spam
- The above prefix is used for the templates where each template must have \${prefix}.\${quotavalue}.[html|subject|text].tmpl files present, in the case of the over quota mails.For the others, it is \${prefix}.[html|subject|text].tmpl
- Default files are provided for 90% and 100% with the prefix notify.oxaas.over.quota.
- com.openexchange.noreply.address must be set via config-cascade, otherwise this feature won't work.
- com.openexchange.oxaas.mail.(quota|welcomemail|removed.sent.spam).ignoreFooterImage can be set via config-cascade to disable footerImage added as attachment to the mail, or by using com.openexchange.oxaas.mail.ignoreFooterImage that applies to all types

### <span id="page-28-2"></span>**4.16.2 REST API**

This package implements the OXaaS mail notification generation servlet which will return several mails via a REST API:

```
1 /api/oxaas/notification/mail/quota/{ usercontext }/ (JSON body: {" quota_threshold ":"..."})
/api/oxaas/notification/mail/welcomemail/{usercontext}/
3 /api/oxaas/notification/mail/disable_sent_spam_notification /{ usercontext }/
l
```
### <span id="page-28-3"></span>**4.16.3 Installation**

Install on OX middleware nodes with package installer **apt-get** or **yum**:

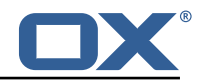

<package installer> install open-xchange-oxaas-mail-notify-ws

### <span id="page-29-0"></span>**4.16.4 Configuration**

For details, please see appendix [A](#page-30-5)

/opt/open-xchange/etc/oxaas-mail-notification-templates.properties (page [58\)](#page-61-1) /opt/open-xchange/etc/oxaas-drive-quota-notification.properties (page [59\)](#page-62-1)

### <span id="page-29-1"></span>**4.16.5 Templates**

/opt/open-xchange/templates/notify.oxaas.over.quota.100.text.tmpl /opt/open-xchange/templates/notify.oxaas.over.quota.100.subject.tmpl /opt/open-xchange/templates/notify.oxaas.over.quota.100.html.tmpl /opt/open-xchange/templates/notify.oxaas.over.quota.90.subject.tmpl /opt/open-xchange/templates/notify.oxaas.over.quota.90.text.tmpl /opt/open-xchange/templates/notify.oxaas.over.quota.90.html.tmpl

# <span id="page-29-2"></span>**4.17 Package open-xchange-oxaas-mail-unread-ws**

OXaaS mail custom mail servlet bundle This package implements OXaaS mail servlet to gather information via rest api.

Version: 1.11.11-5 Type: OX Middleware Plugin

Depends on:

```
open-xchange-cloudplugins (<<1.11.12)
```

```
open-xchange-cloudplugins (>=1.11.11)
open-xchange-core (<<7.10.7)
open-xchange-core (>=7.10.6)
open-xchange-imap (<<7.10.7)
open-xchange-imap (>=7.10.6)
```
### <span id="page-29-3"></span>**4.17.1 General Functionality**

API to featch the user related unread count for INBOX List of features implemented by this plugin:

- API is reachable at http://localhost:8009/preliminary/api/oxaas/mail/unread/<useridentifier>
- API is secured by oxaas-mail-unread.properties where it is possible to add configuration for each brand that should have this feature enabled
- Set com.openexchange.oxaas.mail.unread.ws.basic.usernames=hosterone
- Set com.openexchange.oxaas.mail.unread.ws.basic.hosterone.brand=internalBrandForhosterone
- Set com.openexchange.oxaas.mail.unread.ws.basic.hosterone.password=verySecretPassword

### <span id="page-29-4"></span>**4.17.2 Installation**

Install on OX middleware nodes with package installer **apt-get** or **yum**:

<package installer> install open-xchange-oxaas-mail-unread-ws

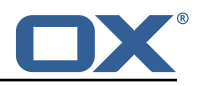

### <span id="page-30-0"></span>**4.17.3 Configuration**

For details, please see appendix [A](#page-30-5) /opt/open-xchange/etc/oxaas-mail-unread.properties (page [59\)](#page-62-2)

# <span id="page-30-1"></span>**4.18 Package open-xchange-oxaas-mail-ws**

OXaaS mail custom mail servlet bundle This package implements OXaaS mail servlet to gather information via rest api. Version: 1.11.11-5 Type: OX Middleware Plugin

Depends on:

```
open-xchange-cloudplugins (<<1.11.12)
open-xchange-cloudplugins (>=1.11.11)
open-xchange-core (<<7.10.7)
open-xchange-core (>=7.10.6)
open-xchange-imap (<<7.10.7)
open-xchange-imap (>=7.10.6)
```
### <span id="page-30-2"></span>**4.18.1 General Functionality**

This plugin provides a middleware restfull API to retrieve details of customerdata. List of features implemented by this plugin:

- Main entry point is **/api/oxaas/mail**
- secured by basic auth mapped to customer brand
- **/api/oxaas/mail/{uid}/recentmails** returns latest 5 mails in INBOX
- **/api/oxaas/mail/{uid}/quota** returns current mailbox quota
- **/api/oxaas/mail/{uid}/newmessages** returns the number of new mails since last login
- **/api/oxaas/mail/{uid}** all of the above combined

### <span id="page-30-3"></span>**4.18.2 Installation**

Install on OX middleware nodes with package installer **apt-get** or **yum**:

```
<package installer> install open-xchange-oxaas-mail-ws
```
### <span id="page-30-4"></span>**4.18.3 Configuration**

For details, please see appendix [A](#page-30-5) /opt/open-xchange/etc/oxaas-mail.properties (page [59\)](#page-62-3)

# <span id="page-30-5"></span>**A Configuration Files**

```
File 1 /opt/open-xchange/etc/plugin/mailstore-cloudplugins.properties
```

```
1 MAILSTORE_CLOUD_STORAGE=com.openexchange.admin.cloudplugins.storage.mysqlStorage.
    MailstoreCloudMySQLStorage
```
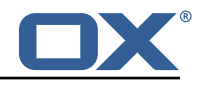

#### **File 2 /opt/open-xchange/etc/cloudplugins-authentication.properties**

```
1 # Regex to validate host HTTP Header value
     2 com.openexchange.authentication.cloudplugins.host.regex= [0-9a-zA-Z.]*
 2<br>3
     4 #Regex to validate user name
     5 com.openexchange.authentication.cloudplugins.user.regex= [0-9a-zA-Z.@]*
 4<br>5<br>6
 7 # Setting to control the start of the own authenticationService which would be used as a
           fallback in the Tracker if started
 8 # Default: true<br>9 com.openexchang
     9 com.openexchange.authentication.cloudplugins.enableauthentication=true
10
11 # Comma seperated blacklist of hostnames that should not be handled by the default
           authenticationService
12 # Default: <empty >
     13 com.openexchange.authentication.cloudplugins.authentication.blacklist=
13<br>14<br>15
15 # Setting to control the start of the CloudAuthenticationDriverTracker<br>16 # Default: true<br>17 com.openexchange.authentication.cloudplugins.enable.authentication.tra
     # Default: true
     17 com.openexchange.authentication.cloudplugins.enable.authentication.tracker=true
18<br>19
19 # Configure the LDAP lookup method to find users using their logins.<br>20 # It is the method that is used by default when there is no brand sp
     # It is the method that is used by default when there is no brand specifi
     # configuration setting).
21<br>22<br>23# Optional, defaults to "uid".
\begin{array}{r} 23 \\ 24 \\ 25 \\ 4 \end{array}25 \# Possible values:<br>26 \# uid
26 # uid<br>27 # a
27 # attempts to find users by matching their login against the uid attribute.<br>28 # email
28 # email<br>29 # att
29 \# attempts to find users by matching their login against the alias attribute.<br>30 \# auto
30 # auto
31 # when the login contains a "@", the "email" method is used and when not,<br>32 # the "uid" method is used<br>33 # uid-or-email
     32 # the "uid" method is used
33 # uid-or-email<br>34 # attempts t
34 # attempts to find users by matching their login against the uid and the alias 35 # attributes (either may match)
     # attributes (either may match)
36<br>37
37 # Note that this only applies to the default authentication driver. If there 38 # is a custom implementation that is used for a given brand, its behavior is
38 # is a custom implementation that is used for a given brand, its behavior is 39 # not influenced by this properties.
     # not influenced by this properties.
\begin{matrix} 40 & 4 \\ 41 & 4 \end{matrix}\begin{array}{rcl} 41 & \text{# Example:} \\ 42 & \text{# com.open} \end{array}42 # com.openexchange.authentication.cloudplugins.authentication.uid.mode=auto
43
44 \# One may define any number of such settings per brand by setting properties 45 \# with the following format for their name:
     # with the following format for their name:
\begin{matrix} 46 &  # \\ 47 &  # \end{matrix}47 # com.openexchange.authentication.cloudplugins.authentication.uid.mode.<brand >=<uid|email|
           auto|uid-or-email >
\begin{matrix} 48 & 4 \\ 49 & 4 \end{matrix}49 # For the list of possible values, please consult the documentation for<br>50 # com.openexchange.authentication.cloudplugins.authentication.uid.mode
     # com.openexchange.authentication.cloudplugins.authentication.uid.mode
51<br>52<br>53
     # Optional, defaults to falling back to the method configured in
     # com.openexchange.authentication.cloudplugins.authentication.uid.mode
54<br>55
55 # Note that this only applies to the default authentication service driver.<br>56 # If there is a custom implementation that is used for a given brand, its
56 # If there is a custom implementation that is used for a given brand, its 57 # behavior is not influenced by these properties.
     # behavior is not influenced by these properties.
58 #
     # Example:
60
61 # com.openexchange.authentication.cloudplugins.authentication.uid.mode.brand1=auto
     62 # com.openexchange.authentication.cloudplugins.authentication.uid.mode.brand2=uid
```
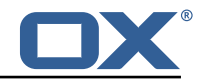

1 # # login name of httpauth user to access the master auth api 3 # com.openexchange.cloudplugins.master.auth.httpauth.login=  $\begin{array}{ccc} 6 & \# \\ 7 & \# \end{array}$ # password of httpauth user 8 # com.openexchange.cloudplugins.master.auth.httpauth.password=

<span id="page-32-0"></span>5

1

2<br>3<br>4<br>5<br>6

7

#### **File 4 /opt/open-xchange/etc/cloudplugins-cassandra.properties**

```
1 # turn on/off cassandra integration
    # possible values: true/false
    3 com.openexchange.cloudplugins.useCassandra = false
 4
    # keyspace to use in cassandra
    com. open exchange. cloud plugrins. cass and rakevspace = ox7
    # comma separated list of brands which logins should be recorded to cassandra
    com.openexchange.cloudplugins.cassandra.loginrecorder.remoteipfor.brands=
10<br>11# comma separated list of brands where alias creation and deletion time should be recorded
         to cassandra
12 com.openexchange.cloudplugins.cassandra.loginrecorder.createdeletealias.brands=
13
14 # comma separated list of brands where mail autoforward active flag should be set
    com.openexchange.cloudplugins.cassandra.autoforward.record.brands=
16<br>17
    # Default TTL (in seconds) of change history entries in the permission_change_history
        table.
\begin{array}{cc} 18 & # \\ 19 & # \end{array}19 # Syntax: *h*m*s*ms, e.g. "10m", "1h", "300ms"
20 # Default value: 90 days<br>21 com.openexchange.cloudpl
    21 com.openexchange.cloudplugins.cassandra.changehistory.default.ttl=90d
rac{22}{23}# Per-brand TTL (in seconds) of change history entries in the permission_change_history
        table.
24<br>2525 # Syntax: *h*m*s*ms, e.g. "10m", "1h", "300ms"
26 # Example:<br>27 # com.open
27 # com.openexchange.cloudplugins.cassandra.changehistory.brand.ttl.brand1 =30d
    # com.openexchange.cloudplugins.cassandra.changehistory.brand.ttl.brand2=24h
29 # com.openexchange.cloudplugins.cassandra.changehistory.brand.ttl.brand3=0
30
31 # String of text to use as the "reason" when permission changes are performed using the
32 # SOAP or RMI API.<br>33 # Defaults to "SOA
    # Defaults to "SOAP API" when empty:
34 com.openexchange.cloudplugins.cassandra.changehistory.soap.reason=
    # Enables the cassandra login recorder
36 com.openexchange.cloudplugins.cassandra.useLoginRecorder = true
```
#### <span id="page-32-1"></span>**File 5 /opt/open-xchange/etc/cloudplugins.properties**

```
# ldap url for read access
  3 com.openexchange.cloudplugins.read.ldapurl=ldap :// localhost :389
   # admin dn for read access
  6 com.openexchange.cloudplugins.read.binddn=cn=oxadmin ,o=oxcs
8 # admin dn password for read access
```
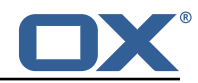

```
9 com.openexchange.cloudplugins.read.bindpassword=
\frac{10}{11}11 # ldap url for write access<br>12 com.openexchange.cloudplugi
     12 com.openexchange.cloudplugins.write.ldapurl=ldap :// localhost :389
13<br>14<br>15
     # admin dn for write
     15 com.openexchange.cloudplugins.write.binddn=cn=oxadmin ,o=oxcs
\frac{16}{17}17 # admin dn password for write access<br>18 com.openexchange.cloudplugins.write.
     com.openexchange.cloudplugins.write.bindpassword=
19
20 # tree for brands<br>21 com.openexchange.
     21 com.openexchange.cloudplugins.branddn=ou=brands ,o=oxcs
22<br>23
     # tree for other stuff like mailstores
     24 com.openexchange.cloudplugins.configdn=ou=config ,o=oxcs
24<br>25<br>2626 # tree for contexts<br>27 com.openexchange.cl
     27 com.openexchange.cloudplugins.contextdn=ou=contexts ,o=oxcs
28
29 # tree for class of service definitions<br>30 com.openexchange.cloudplugins.classofse
     30 com.openexchange.cloudplugins.classofservicedn=ou=services ,o=oxcs
31<br>32<br>33
     # tree for trusted identity keys
     33 com.openexchange.cloudplugins.trustedidentitykeydn=ou=keys ,o=oxcs
34<br>35
35 # password for doveadm service
     com.openexchange.cloudplugins.doveadmPassword=
37<br>38
38 # This timeout only works since Java 6 SE to time out waiting for a response.
     39 com.openexchange.cloudplugins.read.timeout =10000
40<br>4141 # Specifies the connect timeout (in milliseconds) when establishing a connection to the
          LDAP end-point
\begin{matrix} 42 &  # \\ 43 &  # \end{matrix}43 # Default is 5000 (5 seconds)
     44 com.openexchange.cloudplugins.connect.timeout =5000
45<br>46
     46 # Setting if user password hashs should be updated if the algorithm doesn 't match the
           configured hash
47 com.openexchange.cloudplugins.password.updateUserPassword=false
48
49 \# Algorithm to use to encrypt user passwords 50 \# valid values are:
50 # valid values are:<br>51 # MD5<br>52 # SMD5
     # MD5
52 # SMD5<br>53 # SHA
53 # SHA<br>54 # SHA:<br>55 # SHA:
     # SHA256<br># SHA384
55 # SHA384<br>56 # SHA512
56 # SHA512<br>57 # SSHA
57 # SSHA<br>58 # SSHA
58 # SSHA256<br>59 # SSHA-38
59 # SSHA-384 (old name for SSHA384)
60 # SSHA384<br>61 # SSHA512
          SSHA512
62 # CRYPT (general CRYPT identifier , uses CRYPT-SHA512 for password generation)
63 # CRYPT-BCRYPT
64 # CRYPT-MD5<br>65 # CRYPT-SHA:
65 # CRYPT-SHA256
66 # CRYPT-SHA512<br>67 # Default: CRYPT
     # Default: CRYPT-SHA512
68 com.openexchange.cloudplugins.password.algorithm=SSHA
69<br>70<br>71
     # Rounds for supported algorithms
71 # As of now only CRYPT-BCRYPT, CRYPT-SHA256, CRYPT-SHA512 support rounds<br>72 # Bcrypt is on a log scale while SHA256 and SHA512 are just rounds.
72 # Bcrypt is on a log scale while SHA256 and SHA512 are just rounds.<br>73 # Unset will use the algorithms default<br>74 # Bcrypt: 10
     # Unset will use the algorithms default
74 # Bcrypt: 10<br>75 # SHA256: 50<br>76 # SHA512: 50
     75 # SHA256: 5000
76 # SHA512: 5000
     com.openexchange.cloudplugins.password.algRounds=
78
```
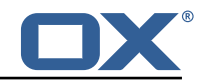

79 # Whether to enable timer metrics for password verifications,  $80$  # defaults to false # defaults to false 81<br>82 # When enabled, the service will record timer metrics for the 83 # duration of: 84 # - successful logins:<br>85 # cloud-plugins-ldap 85 # cloud-plugins-ldap/successfulLogins/<algorithm|rounds > 86 # - failed logins:<br>87 # cloud-plugins-87 # cloud-plugins-ldap/failedLogins/<algorithm|rounds><br>88 # - user password hash updates: # - user password hash updates: 89 # cloud-plugins-ldap/passwordHashUpdates/<algorithm|rounds><br>90 com.openexchange.cloudplugins.password.metrics=false com.openexchange.cloudplugins.password.metrics=false 91<br>92 92 # how long should the random salts be<br>93 # only relevant for SMD5, SSHA, SSHA2 93 # only relevant for SMD5, SSHA, SSHA256, SSHA384, SSHA512<br>94 com.openexchange.cloudplugins.password.algorithm.saltleng 94 com.openexchange.cloudplugins.password.algorithm.saltlength =64 95<br>96 96 # HTTP Header from which the brand name is fetched<br>97 com.openexchange.cloudplugins.header=host 97 com.openexchange.cloudplugins.header=host 98 99 # can a user change the password without providing the old one?<br>100 # default is false 100 # default is false<br>101 com.openexchange.c 101 com.openexchange.capability.password\_change\_without\_old\_password=false 102<br>103 103 # Comma separated list of brands that where aliases should be moved into deleted tree<br>104 com.openexchange.cloudplugins.store.deleted.alias.brands= com.openexchange.cloudplugins.store.deleted.alias.brands= 105<br>106 106 # jndi ldap pool configuration<br>107 # see http://docs.oracle.com/j # see http://docs.oracle.com/javase/jndi/tutorial/ldap/connect/config.html for more information 108 com.openexchange.cloudplugins.pool=true<br>109 com.openexchange.cloudplugins.pool.init 109 com.openexchange.cloudplugins.pool.initsize =1 110 com.openexchange.cloudplugins.pool.maxsize=20<br>111 com openexchange cloudplugins pool prefsize=1 com.openexchange.cloudplugins.pool.prefsize=10 112 com.openexchange.cloudplugins.pool.timeout =300000 com.openexchange.cloudplugins.pool.protocol=plain 114 115 # Allowed encryption methods for LDAP userPassword<br>116 # internal default: MD5, SHA, CRYPT, SSHA, SSHA384 # internal default: MD5, SHA, CRYPT, SSHA, SSHA384 117 com.openexchange.cloudplugins.setPasswordHash.allowedMethods=MD5 ,SHA ,CRYPT ,SSHA ,SSHA384 118<br>119 # Comma separated list of brands that should be able to explicitly add maildomains to contexts 120 # This parameter is reloadable 121 com.openexchange.cloudplugins.explicitMailDomains.brands= 122<br>123 123 # Enable or disable the requirement to prefix context names with brandname\_ 124 # Default is false<br>125 # This parameter i 125 # This parameter is reloadable<br>126 com.openexchange.cloudplugins. com.openexchange.cloudplugins.omit.contextname.prefix=false 127 # Enable Class of Service support. 129 130 # Note that this property is not reloadable , and changing it requires a restart. 131 # 132 # Defaults to: false<br>133 com.openexchange.clo 133 com.openexchange.cloudplugins.cos.enable=false 134 135  $\#$  Enable limiting the logging of invalid class of service properties 136  $\#$  that cannot be parsed. # that cannot be parsed. 137 138 # Since classes of service are loaded very often, their properties are also parsed<br>139 # often, and invalid property definitions can lead to excessive log pollution. # often, and invalid property definitions can lead to excessive log pollution.  $\begin{array}{cc} 140 & # \\ 141 & # \end{array}$ 141 # Enabling this setting will limit the frequency of logging invalid properties,<br>142 # but each invalid property will be logged (as an error) at least once within t # but each invalid property will be logged (as an error) at least once within the 143 # configured time period per class of service. 144 145 # The implementation uses a loading cache underneath , which causes some memory usage 146 # overhead, although limited by the maximum size configuration below. 147 148 # Note that it is not reloadable and requires a restart to change.

#### **Release Notes for** 1.11.11-rev5

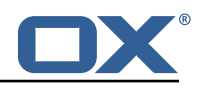

 $\begin{array}{cc} 149 & 4 \\ 150 & 4 \end{array}$ # Defaults to: false 151 com.openexchange.cloudplugins.cos.invalid.property.log.limiter.enable=false 152 153 # When enabled, configures the amount of time before a once logged combination of 154 # (class of service name, property) appears in the log again. # (class of service name, property) appears in the log again. 155 # 156 # Note that it is not reloadable and requires a restart to change. 157<br>158 158 # Syntax: \*h\*m\*s\*ms, e.g. "10m", "1h", "300ms" 159 # Defaults to 4h.<br>160 com.openexchange. 160 com.openexchange.cloudplugins.cos.invalid.property.log.limiter.quietPeriod =4h 161 162 # When enabled, the maximum amount of distinct combinations of (class of service name,  $163$  # property) that are kept track of to prevent excessive logging. # property) that are kept track of to prevent excessive logging.  $\begin{array}{cc} 164 & # \\ 165 & # \end{array}$ # This is to prevent excessive memory usage when keeping track. 166 # 167 # Note that it is not reloadable and requires a restart to change. 168 # 169 # Defaults to 256.<br>170 com.openexchange.c 170 com.openexchange.cloudplugins.cos.invalid.property.log.limiter.maxSize =256 171 172 # Optional rate limiting for logging errors when failing to access LDAP to retrieve 173 # oxCloudClassOfService or oxCloudUser entries.  $174 +$ <br> $175 +$ 175 # Must be specified as a floating point rate value of allowed log entries<br>176 # per second (e.g. "1.0" means "log once per second", "0.01" means "log o 176 # per second (e.g. "1.0" means "log once per second", "0.01" means "log once per # 100 seconds"). 178<br>179 # Can also be set to "OFF", in which case no rate limiting is performed. 180 #<br>181 # # Note that it is not reloadable and requires a restart to change.  $182 +$ <br> $183 +$ 183 # Example:<br>184 # com.open # com.openexchange.cloudplugins.cos.log.rate.limit=OFF 185 # com.openexchange.cloudplugins.cos.log.rate.limit=0.01 186 #<br>187 # # Defaults to logging once per 5min  $(1 / 300 = 0.0033)$ . 188 com.openexchange.cloudplugins.cos.log.rate.limit =0.0033 189<br>190 # When the oxCosDN attribute of UserEntity objects are changed through CloudManagementService , 191 # there are three options on how it is handled:<br>192 # - DISTRIBUTED: produces a distributed event t # - DISTRIBUTED: produces a distributed event that is broadcasted to all nodes and informs 193 # them of injecting the new oxCosDN value into their respective cache (only if it already 194  $\#$  exists in the cache); note that this setting also means that the implementation will 195  $\#$  lister for remotely triggered events of that type # listen for remotely triggered events of that type 196 # - LOCAL: only updates the cache in the same App Suite node , locally in memory 197 # - OFF: does not update the cache at all 198 199 # Note that it is not reloadable and requires a restart to change.  $\begin{array}{c} 200 \\ 201 \end{array}$  # # Examples: 202 # com.openexchange.cloudplugins.cos.cache.invalidation.mode=OFF # com.openexchange.cloudplugins.cos.cache.invalidation.mode=LOCAL 204 # 205 # Defaults to DISTRIBUTED<br>206 com.openexchange.cloudplug 206 com.openexchange.cloudplugins.cos.cache.invalidation.mode=DISTRIBUTED 207 208 ###<br>209 ### ### Class of Service Provisioning 210 ###<br>211 ### 211 ### The following section configures the behavior of the provisioning APIs<br>212 ### with regards to class of services. ### with regards to class of services. 213 ### This applies to RMI, SOAP and command-line operations (createuser, changeuser) as<br>214 ### well as to the Cloud-Plugins user management REST API under /oxaas/v1/admin/conte ### well as to the Cloud-Plugins user management REST API under /oxaas/v1/admin/contexts /...  $215 + # #$ 216 217 # Name of the user attribute that contains the class of service name.

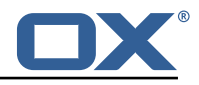

```
\begin{array}{c} 218 \\ 219 \end{array} #
      # Class of services to apply to users must be specified as a user property with the
220 # namespace and name specified in the following configuration property.<br>221 # When the property is set to "OEE" class of service support is disable
      # When the property is set to "OFF", class of service support is disabled in the
           provisioning
222 # APIs (RMI, SOAP and command-line -- but not in the Cloud-Plugins user management REST
           API).
223 #<br>224 #
      # It must be specified in the form namespace//name
225 #
226 # Defaults to: cloud// service
227
228 # Note that the value of that user attribute may contain multiple names of classes of 229 # service, separated by ',' (whitespaces are stripped), e.g.:
229 \# service, separated by ',' (whitespaces are stripped), e.g.:<br>230 \# createuser ... --cloud/service=cloud pim, cloud security ...
     230 # createuser ... --cloud/service=cloud_pim ,cloud_security ...
\begin{array}{r} 231 \\ 232 \end{array} #
232 # Examples:<br>233 # com.opene
      # com.openexchange.cloudplugins.cos.provisioning.user.attribute=config//cos
234 # com.openexchange.cloudplugins.cos.provisioning.user.attribute=OFF
235
236 com.openexchange.cloudplugins.cos.provisioning.user.attribute=
237<br>238
      # When com.openexchange.cloudplugins.cos.provisioning.user.attribute above is not "OFF",
239 # this property determines whether a class of service is mandatory when performing<br>240 # createuser operations.
240 # createuser operations.<br>241 # It is never mandatory
      # It is never mandatory for changeuser operations (the absence of the class of service
242 # information in a changeuser simply means that it is left untouched ).
243<br>244
244 # Defaults to false.<br>245 com.openexchange.clo
      com.openexchange.cloudplugins.cos.provisioning.mandatory=false
246
247 # When com.openexchange.cloudplugins.cos.provisioning.user.attribute above is not "OFF",
248 # this property determines whether a class of service may be empty in createuser and
      # changeuser operations.
250<br>251
251 # Defaults to true.<br>252 com openexchange cl
      252 com.openexchange.cloudplugins.cos.provisioning.allow.empty=true
253
      # When com.openexchange.cloudplugins.cos.provisioning.user.attribute above is not "OFF",
255 # this property determines whether a missing class of service in createuser is to be
256 # understood as an empty list of classes of service.<br>257 # This only affects createuser, since the meaning of
     # This only affects createuser, since the meaning of the absence of a list of classes of
258 # service in changeuser means leaving the classes of service value untouched.<br>259 # Note that enabling this property does not automatically mean that an empty
      # Note that enabling this property does not automatically mean that an empty list of
260 # classes of service is valid -- that is controlled separately using the property
261 # com.openexchange.cloudplugins.cos.provisioning.allow.empty.
262 #<br>263 #
263 # Defaults to true.<br>264 com.openexchange.cl
      264 com.openexchange.cloudplugins.cos.provisioning.missing.means.empty=true
265
266 # When not empty , the following property defines an exhaustive list of class of service
          names that
267 # are valid and that must be matched.
268 # If the service names that are specified in provisioning operations are not part of this
           comma
269 # separated list, an error will abort the provisioning operation.<br>270 # Whitespaces are trimmed.
      # Whitespaces are trimmed.
271 #
272 # To avoid using this list and perform LDAP lookups instead (or no validation at all), 273 # leave this property empty or commented out.
     # leave this property empty or commented out.
274 +<br>275 +275 # Example:<br>276 # com.open
      # com.openexchange.cloudplugins.cos.provisioning.validate.list=cloud_pim,
           cloud_productivity
277 #<br>278 #
      # Defaults to empty.
279 com.openexchange.cloudplugins.cos.provisioning.validate.list=
280
281 # When the validate.list property above is empty , the following property configures
           whether
282 # the validation of class of service names should be performed against LDAP , by querying
           the list
```
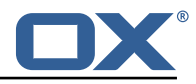

283 # of serviceName values that are defined below ou=services ,o=oxcs 284 285 # Note that if both validate.list is empty and validate.ldap is false, service name validation 286 # will be disabled and any service name will be accepted. 287<br>288 # Defaults to true. 289 com.openexchange.cloudplugins.cos.provisioning.validate.ldap=true 290  $291 \quad # \# \#$ 292 ### Class of Service Caching and Tuning<br>293 ### 293 ###<br>294 ### 294 ### The following section configures the behavior of the caching of service definition<br>295 ### and user service values. 295  $\#$ ## and user service values.<br>296  $\#$ ##  $# # #$ 297 298 ##<br>299 ## ## Class of Service entries per user cache.  $\begin{array}{@{}c@{\hspace{1em}}c@{\hspace{1em}}l} 300 & # \# \\ \hline 301 & # \# \end{array}$ ## Caches user class of service values that are queried from LDAP in the oxCosDN 302 ## attribute of oxCloudUser entries. 303 ## 304  $305$  # Fine-tune the concurrency level hint for the cache, which controls the amount of  $306$  # buckets and locks for concurrent thread access to the cache. # buckets and locks for concurrent thread access to the cache. 307 # 308 # Defaults to 32.<br>309 com.openexchange. 309 com.openexchange.cloudplugins.cos.user.cache.concurrencyLevel =32 310<br>311 311 # How long individual cached entries should be kept in the cache after having been # queried.  $313$  #<br>314 # 314 # Since the config cascade performs multiple query operations to the service (multiple # for each known capability), it is highly recommended to keep cache entries in memory 316 # for a few seconds at least.  $317$ <br>318 318 # Syntax: \*h\*m\*s\*ms, e.g. "10m", "1h", "300ms" 319 # Defaults to 10m.<br>320 com.openexchange.c com.openexchange.cloudplugins.cos.user.cache.expireAfter=10m 321<br>322 # The maximum amount of oxCosDN attribute values of users that may be cached. 323 #  $324$  # When the maximum size is reached and entries need to be evicted, the last recently  $325$  # used entries will be removed. # used entries will be removed. 326 #  $327$  # When left empty, no maximum cache size limit is applied, which is the default.<br> $328$  # Example: # Example: 329 # com.openexchange.cloudplugins.service.user.cache.maxSize =5000 330 com.openexchange.cloudplugins.cos.user.cache.maxSize= 331 332 # Whether to enable statistics and metrics for the oxCosDN attribute lookup cache. 333 334 # When enabled (true), the metrics endpoint will expose cache metrics for the 335 # cache named "cloud-plugins-ldap-cos-user". 336 # 337 # Defaults to false.<br>338 com.openexchange.clo 338 com.openexchange.cloudplugins.cos.user.cache.enableStats=false 339  $340$  # Whether the cache should be flushed when a reloadconfiguration operation is issued  $341$  # (regardless of whether another configuration parameter changed or not, through 341 # (regardless of whether another configuration parameter changed or not, through  $342$  # forced-reloadable). # forced-reloadable). 343<br>344 344 # Defaults to false.<br>345 com.openexchange.clo 345 com.openexchange.cloudplugins.cos.user.cache.flushOnReload=false 346 347 ## ## Class of Service definition cache. 349 ## ## Caches class of service definitions (names to lists of properties) that are queried 351 ## from LDAP in oxCloudClassOfService entries below ou=services ,o=oxcs. 352 353

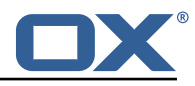

 $354$  # Fine-tune the concurrency level hint for the cache, which controls the amount of  $355$  # buckets and locks for concurrent thread access to the cache. # buckets and locks for concurrent thread access to the cache. 356<br>357 357 # Defaults to 32. 358 com.openexchange.cloudplugins.cos.definition.cache.concurrencyLevel =32 359<br>360 # The maximum amount of oxCloudClassOfService values that may be cached. 361<br>362  $362$  # When the maximum size is reached and entries need to be evicted, the last recently  $363$  # used entries will be removed. # used entries will be removed. 364<br>365 365 # When left empty, no maximum cache size limit is applied, which is the default.<br>366 # Example: 366 # Example: 367 # com.openexchange.cloudplugins.cos.definition.cache.maxSize =100 com.openexchange.cloudplugins.cos.definition.cache.maxSize= 369<br>370 370 # How long individual cached entries should be kept in the cache after having been<br>371 # queried. # queried.  $372 + 4$ <br>373 # # Since the config cascade performs multiple query operations to the service (multiple 374 # for each known capability), it is highly recommended to keep cache entries in memory # for a few seconds at least. 376 # 377 # Syntax: \*h\*m\*s\*ms, e.g. "10m", "1h", "300ms" 378 # Defaults to 10m.<br>379 com.openexchange.c 379 com.openexchange.cloudplugins.cos.definition.cache.expireAfter =10m 380<br>381 381 # Whether to enable statistics and metrics for the oxCloudClassOfService lookup cache.  $382$  #<br> $383$  # 383 # When enabled (true), the metrics endpoint will expose cache metrics for the # cache named "cloud-plugins-ldap-cos-definition". 385 # 386 # Defaults to false.<br>387 com.openexchange.clo 387 com.openexchange.cloudplugins.cos.definition.cache.enableStats=false 388<br>389  $389$  # Whether the cache should be flushed when a reloadconfiguration operation is issued<br>390  $\pm$  (regardless of whether another configuration parameter changed or not through # (regardless of whether another configuration parameter changed or not, through 391 # forced-reloadable ). 392 # 393 # Defaults to false.<br>394 com.openexchange.clo 394 com.openexchange.cloudplugins.cos.definition.cache.flushOnReload=false 395  $396$  # Fine-tune the concurrency level hint for the cache, which controls the amount of  $397$  # buckets and locks for concurrent thread access to the cache. # buckets and locks for concurrent thread access to the cache. 398 # 399 # Defaults to 32.<br>400 com openexchange 400 com.openexchange.cloudplugins.cos.listall.cache.concurrencyLevel =32 401<br>402  $402$  # How long individual cached entries should be kept in the cache after having been  $403$  # queried. # queried. 404 #<br>405 # # Since the config cascade queries the list of all the known capabilities at  $406$  # every user login, it is highly recommended to keep cache entries in memory<br> $407$  # for a certain time, especially since class of service definitions are not  $407$  # for a certain time, especially since class of service definitions are not likely<br> $408$  # to change often and if so don't need to be annlied immediately but can wait # to change often and, if so, don't need to be applied immediately but can wait 409 # until after the cache expires.  $410 +$ <br> $411 +$ # Syntax: \*h\*m\*s\*ms, e.g. "10m", "1h", "300ms" 412 # Defaults to 10m.<br>413 com.openexchange.c 413 com.openexchange.cloudplugins.cos.listall.cache.expireAfter =10m  $414$ <br> $415$ 415  $\#$  Whether to enable statistics and metrics for the list of all properties defined 416  $\#$  in oxCloudClassOfService properties attributes # in oxCloudClassOfService properties attributes.  $417 + 418 + 418$ 418  $\#$  When enabled (true), the metrics endpoint will expose cache metrics for the 419  $\#$  cache named "cloud-plugins-1dap-cos-listall". # cache named "cloud-plugins-ldap-cos-listall".  $420$  #<br> $421$  # # Defaults to false. 422 com.openexchange.cloudplugins.cos.listall.cache.enableStats=false 423<br>424 424 # Whether the cache should be flushed when a reloadconfiguration operation is issued 425 # (regardless of whether another configuration parameter changed or not , through

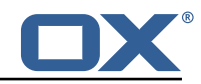

```
426 # forced-reloadable ).
427 +428 # Defaults to false.<br>429 com openeychange close
      429 com.openexchange.cloudplugins.cos.listall.cache.flushOnReload=false
430
431 \# Whether to enable the announcements feature 432 \# Not reloadable.
      # Not reloadable.
433 + 434 +434 # Default: false<br>435 com.openexchange
      com.openexchange.cloudplugins.announcements.enabled=true
436<br>437
      # The default group name to access the global database.
438 # See /opt/open-xchange/etc/globaldb.yml for more information and
439 # configuration possibilities<br>440 # Not reloadable.
      # Not reloadable.
\begin{array}{cc} 441 & # \\ 442 & # \end{array}442 # Default: default<br>443 com openexchange c
      443 com.openexchange.cloudplugins.announcements.globaldbContextGroup=default
444<br>445
      # The list of available settings for spamlevels. It defaults to "low, medium, high"
446 # Please note: this is mandatory and must be set
      com.openexchange.cloudplugins.spamlevels=low, medium, high
448
449 \# the default level to use from the above spamlevels settings. It defaults to medium 450 \# Please note: this is mandatory and must be set
450 # Please note: this is mandatory and must be set<br>451 com.openexchange.cloudplugins.spamlevels.default
      451 com.openexchange.cloudplugins.spamlevels.default=medium
452<br>453
453 # The antivirus setting. it defaults to true
      454 com.openexchange.cloudplugins.antivirus.default=true
455<br>456
456 # Whether to enable the Cloud-Plugins application password storage driver which uses
      # LDAP and Cassandra.
458 #<br>459 #
     # Config-cascade aware if
460 # com.openexchange.cloudplugins.authentication.application.storage.configCascadeAware=true
461
462 # To turn off Cloud-Plugins application password support altogether and in the most
463 # performant fashion, set both<br>464 # com openexchange cloudpluging
      464 # com.openexchange.cloudplugins.authentication.application.storage.enabled=false
465 # and
      466 # com.openexchange.cloudplugins.authentication.application.storage.configCascadeAware=
           false
467<br>468
      # Optional, defaults to true
469 com.openexchange.cloudplugins.authentication.application.storage.enabled=true
470<br>471
471 # Whether to use the Config Cascade to look up the configuration properties below 472 # for the application password support in Cloud-Plugins.
     # for the application password support in Cloud-Plugins.
473<br>474
      # When disabled, it allows for optimizations such as not performing an LDAP search
475 # when adding a password and skipping potential database queries when looking up<br>476 # properties through the context and user scopes of the config cascade.
      # properties through the context and user scopes of the config cascade.
477 #
478 \# Unless you have a need to have different settings for the following properties 479 \# per context sets contexts or users it is advised to keep the config cascade
      # per context sets, contexts or users, it is advised to keep the config cascade
480 \# support turned off:<br>481 \# - com.openexchange.
481 # - com.openexchange.cloudplugins.authentication.application.storage.enabled<br>482 # - com.openexchange.cloudplugins.authentication.application.storage.enabled
      # - com.openexchange.cloudplugins.authentication.application.storage.enabledApps
483 # - com.openexchange.cloudplugins.authentication.application.storage.storeUserPassword
484<br>485
      # Optional, defaults to false
486 com.openexchange.cloudplugins.authentication.application.storage.configCascadeAware=false
487
488 # Comma-separated list of appTypes for which the Cloud-Plugins application password
      # storage is enabled.
490 #
491 # Leave empty or Use '*' for all appTypes.
492
493 # Note that they are compared in a case-insensitive fashion.
494 #<br>495 #
      # Config-cascade aware if
496 # com.openexchange.cloudplugins.authentication.application.storage.configCascadeAware=true
```
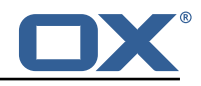

```
\begin{array}{c} 497 \\ 498 \end{array} #
      # Examples:
499 # com.openexchange.cloudplugins.authentication.application.storage.enabledApps=*<br>500 # com openexchange cloudplugins authentication application storage enabledApps=w
      500 # com.openexchange.cloudplugins.authentication.application.storage.enabledApps=webdav ,
           caldav
501<br>502
      # Optional, defaults to all appTypes.
503 com.openexchange.cloudplugins.authentication.application.storage.enabledApps=
504<br>505
      # When enabled, encrypts and stores the user's regular session password in the application
506 # password authentication.<br>507 # Required if applications
      # Required if applications accessing external systems like the mail server need their
           individual
508 # credentials rather than master- or OAuth-based authentication.
509 #
510 # Config-cascade aware if<br>511 # com.openexchange.cloudp
      511 # com.openexchange.cloudplugins.authentication.application.storage.configCascadeAware=true
512
513 # Optional, defaults to false.<br>514 com.openexchange.cloudplugins.
      514 com.openexchange.cloudplugins.authentication.application.storage.storeUserPassword=false
```
#### <span id="page-40-0"></span>**File 6 /opt/open-xchange/etc/doveadm-config.properties**

```
1 # Api secret
     2 com.openexchange.cloudplugins.dovecot.apiSecret=
 3
     4 # Dovecot port
     5 com.openexchange.cloudplugins.dovecot.port =8080
 6
     # Protocol to use
     8 com.openexchange.cloudplugins.dovecot.protocol=http ://
 9
10 # Dovecot host<br>11 com.openexchan
     com.openexchange.cloudplugins.dovecot.host=localhost
12<br>13
     # Path to dovecot commands
     14 com.openexchange.cloudplugins.dovecot.path=/doveadm/v1
14<br>15<br>1616 # How many contexts per request should be transmitted
     17 com.openexchange.cloudplugins.dovecot.contextChunks =100
18<br>19
19 # Max number of http connections<br>20 com.openexchange.cloudplugins.do
     20 com.openexchange.cloudplugins.dovecot.maxConnections =100
21<br>22<br>23
     # Max number of http connections per host
     23 com.openexchange.cloudplugins.dovecot.maxConnectionsPerHost =100
24<br>2525 # The connection timeout in milliseconds<br>26 com.openexchange.cloudplugins.dovecot.co
     26 com.openexchange.cloudplugins.dovecot.connectionTimeout =5000
27<br>28
28 # The socket read timeout in milliseconds<br>29 com openexchange cloudplugins dovecot soc
     29 com.openexchange.cloudplugins.dovecot.socketReadTimeout =15000
```
#### <span id="page-40-1"></span>**File 7 /opt/open-xchange/etc/nginx-auth-servlet.properties**

 $12345$ 

6<br>7<br>8

```
# Regex to validate brandName value
2 com.openexchange.cloudplugins.nginx.auth.servlet.brandName.regex= [0-9a-zA-Z.]*
4 # Regex to validate user name
5 com.openexchange.cloudplugins.nginx.auth.servlet.uid.regex= [0-9a-zA-Z.@]*
# Configure the LDAP lookup method to find users using their logins.
# It is the method that is used by default when there is no brand specifi
```
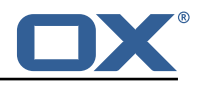

9 # configuration setting).  $10 +$ 11 # Optional , defaults to "uid".  $\begin{matrix} 12 & # \\ 13 & # \end{matrix}$ 13 # Possible values: 14 # uid # attempts to find users by matching their login against the uid attribute.  $\begin{array}{r} 16 \\ 17 \\ 4 \end{array}$  # att  $17$  # attempts to find users by matching their login against the alias attribute.<br>18 # auto # auto 19  $\#$  when the login contains a " $@$ ", the "email" method is used and when not,<br>20  $\#$  the "uid" method is used 20  $\#$  the "uid" method is used<br>21  $\#$  uid-or-email 21 # uid-or-email<br>22 # attempts t 22  $\#$  attempts to find users by matching their login against the uid and the alias 23  $\#$  attributes (either may match) # attributes (either may match)  $\begin{array}{cc} 24 & \text{#} \\ 25 & \text{#} \end{array}$  $25$  # Note that this only applies to the default authentication driver. If there  $26$  # is a custom implementation that is used for a given brand, its behavior is # is a custom implementation that is used for a given brand, its behavior is 27 # not influenced by this properties. 28<br>29 29 # Example:<br>30 # com.open # com.openexchange.cloudplugins.nginx.auth.servlet.uid.mode=auto 31  $32$  # One may define any number of such settings per brand by setting properties  $33$  # with the following format for their name: # with the following format for their name:  $\begin{array}{cc} 34 & \text{#} \\ 35 & \text{#} \end{array}$ 35 # com.openexchange.cloudplugins.nginx.auth.servlet.uid.mode.<brand >=<uid|email|auto|uid-or -email >  $\begin{array}{r}\n36 \\
37 \\
\end{array}$  $37$  # For the list of possible values, please consult the documentation for  $38$  # com.openexchange.cloudplugins.nginx.auth.servlet.uid.mode # com.openexchange.cloudplugins.nginx.auth.servlet.uid.mode  $39 +$ <br> $40 +$ 40  $\#$  Optional, defaults to falling back to the method configured in 41  $\#$  com.openexchange.cloudplugins.nginx.auth.servlet.uid.mode # com.openexchange.cloudplugins.nginx.auth.servlet.uid.mode 42<br>43  $43$  # Note that this only applies to the default authentication driver. If there  $44$  # is a custom implementation that is used for a given brand its behavior is  $44$  # is a custom implementation that is used for a given brand, its behavior is  $45$  # not influenced by these properties. # not influenced by these properties. 46 # 47 # Example: 48<br>49 49 # com.openexchange.cloudplugins.nginx.auth.servlet.uid.mode.brand1=auto 50 # com.openexchange.cloudplugins.nginx.auth.servlet.uid.mode.brand2=uid 51<br>52<br>53 # For Application Password authentication, define which password appTypes are acceptable # per authentication protocol (imap, pop3, smtp). 54<br>55 55 # Values are a list of comma-separated appTypes. # The appType values depend on the appTypes that are defined in .app-password-apps.yml 57<br>58 58 # When the Nginx servlet authenticates a user for a given protocol (imap, pop3 or smtp),  $59$  # it looks up the value of # it looks up the value of 60 # com.openexchange.cloudplugins.nginx.auth.servlet.apppassword.apptype.\${protocol} 61  $\#$  When that value is empty or undefined, Application Password authentication is not 62  $\#$  attempted. # attempted. 63 # When the list of values contains a value "\*", it does not restrict the Application  $64$  # Passwords on the appTvpe. 64 # Passwords on the appType. # When the list of values does not contain "\*", then it restricts the search of 66 # potentially matching Application Passwords in LDAP to the specified appTypes. 67 68 # To block a protocol from using Application Passwords altogether , define an empty 69 # value for that protocol. 70<br>71<br>72 # Note that the protocol value is validated and must be one of "imap", "pop3" or "smtp"; # if not, it causes an error and a failure to read the configuration. 73 # # Examples: 74<br>75<br>75<br>76<br>77 # com.openexchange.cloudplugins.nginx.auth.servlet.apppassword.apptype.imap=mail,imap 77 # When authenticating an IMAP login , only Application Passwords having an appType 78 # (applicationPasswordAppType LDAP attribute) of "mail" or "imap" are considered # for attempting authentication.

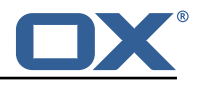

```
\frac{80}{81}# com.openexchange.cloudplugins.nginx.auth.servlet.apppassword.apptype.smtp=
82 # Since an empty value is defined for the protocol smtp, SMTP logins will never be 83 # authenticated against Application Passwords.
         authenticated against Application Passwords.
84<br>85
85 com.openexchange.cloudplugins.nginx.auth.servlet.apppassword.apptype.imap=mail ,imap
    86 com.openexchange.cloudplugins.nginx.auth.servlet.apppassword.apptype.pop3=mail ,pop3
87 com.openexchange.cloudplugins.nginx.auth.servlet.apppassword.apptype.smtp=mail,smtp
```
#### <span id="page-42-0"></span>**File 8 /opt/open-xchange/etc/cloudquotaservice.properties**

```
1 # Identifier of the default quota driver to use when not
     # superseded by a per-brand configuration setting (see below).
 2<br>3 4 5 4<br># # # #<br># # #
     4 # This configuration property is optional.
     # When it is not set, it will attempt to use the "dovecot"
 6 # driver, if available (installed).<br>7 # If the "dovecot" driver is not in<br>8 # highest ranked driver that is ins
     # If the "dovecot" driver is not installed, it will use the
     * is the method measure is not installed.
\begin{array}{c} 9 \\ 10 \end{array} #
10 # For a deterministic approach, it is recommended to set 11 # a value for this configuration setting.
     # a value for this configuration setting.
12<br>13<br>14<br>15# Example:
     # com.openexchange.cloudplugins.quota.default.driver=cassandra
     15 com.openexchange.cloudplugins.quota.default.driver=
\frac{16}{17}# Override the quota driver per brand.
18<br>19
19 # Use property names that start with<br>20 # "com.openexchange.cloudplugins.quo
20 # "com.openexchange.cloudplugins.quota.driver."<br>21 # followed by the brand name (not the complete
21 # followed by the brand name (not the complete DN 22 # but just the brand name).
     # but just the brand name).
23<br>24
24 # These are optional and, if not defined, will always fall 25 # back to the driver configured in the property
25 # back to the driver configured in the property<br>26 # com.openexchange.cloudplugins.quota.default.d
     # com.openexchange.cloudplugins.quota.default.driver
\frac{27}{28}28 # Example:<br>29 # com.open
29 # com.openexchange.cloudplugins.quota.driver.brand1=cassandra
     # com.openexchange.cloudplugins.quota.driver.otherbrand=cassandra
31
```
#### <span id="page-42-1"></span>**File 9 /opt/open-xchange/etc/cloudquotaservice-cassandra.properties**

```
1 # Use the legacy "type" value for lookups in the Cassandra
 2 # quota table.<br>3 # In recent de<br>4 # but in previ<br>5 # Setting this<br>6 # query parame
 3 # In recent deployments , the "type" parameter is "dovecot_mail",
 4 # but in previous installments , the "type" used to be null.
    # Setting this property to true will use null for the "type"
    # query parameter.
 7 #<br>8 #<br>9 #
    # This property is optional and when not set, defaults to false.
9 #
10 # Example:<br>11 # com.open
    # com.openexchange.cloudplugins.quota.use.legacy.type=true
12 #
13
    com.openexchange.cloudplugins.quota.use.legacy.type=false
\frac{1}{15}# Unified quota performance optimizations.
17 #
18 # The default behavior is to check whether every single user
```
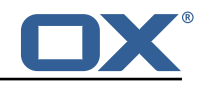

```
19 \# who's usage quota is retrieved has unified quota enabled or not, 20 \# and return data accordingly.
      # and return data accordingly.
\frac{21}{22}22 # In most use cases, if not all, unified quota will be enabled or 23 # disabled uniformly
23 # disabled uniformly<br>24 # - globally for a p
24 \neq - globally for a platform,<br>25 \neq - or globally for a brand,
25 \neq - \overline{or} globally for a brand,<br>26 \neq - or for a whole context,<br>27 \neq in which case the implemen
      # - or for a whole context,
27 # in which case the implementation can avoid or minimize the amount 28 # of queries it needs to perform in order to determine how to
28 # of queries it needs to perform in order to determine how to
29 \# calculate the quota usage, depending on whether unified quota<br>30 \# is enabled or disabled for a user.
      # is enabled or disabled for a user.
\begin{array}{r}\n31 \\
32 \\
\end{array}32 # Two configuration settings govern this behavior:<br>33 # - the default behavior which is used for every b
33 \neq - the default behavior which is used for every brand on a platform \frac{34}{\text{#}} (com.openexchange.cloudplugins.quota.unified.quota)<br>35 \neq - per-brand behaviors which take precedence over the default
      # (com.openexchange.cloudplugins.quota.unified.quota)
35 # - per-brand behaviors which take precedence over the default
            (com.openexchange.cloudplugins.quota.unified.quota.<brand name>)
\frac{37}{38}# Each of those settings can have one of the following values:
\begin{array}{r} 39 \\ 40 \end{array}#
\begin{array}{ccc} 40 & \text{# always} \\ 41 & \text{# they} \end{array}# the implementation will assume that unified quota is enabled for
42 # all contexts within the brand, or for all contexts within all 43 # brands if applied to the default setting
      43 # brands if applied to the default setting
44<br>45
45 # never<br>46 # the
46 # the implementation will assume that unified quota is disabled for 47 # all contexts within the brand, or for all contexts within all
47 # all contexts within the brand, or for all contexts within all 48 # brands if applied to the default setting
      48 # brands if applied to the default setting
49 #<br>50 #<br>51 #
      # context
51 \# the implementation will only check whether unified quota has 52 \# been enabled for the context the user(s) are in, and not for
52 # been enabled for the context the user(s) are in, and not for<br>53 # each individual user, assuming that all users within the sam<br>54 # context are always configured uniformly regarding unified qu
      # each individual user, assuming that all users within the same<br># context are always configured uniformly regarding unified quo
            context are always configured uniformly regarding unified quota,
      # be it enabled or disabled
55 #<br>56 #<br>57 #
57 # user<br>58 # th<br>59 # un
      # the implementation will make no assumptions and check whether
59 \# unified quota is enabled or not for every individual user - this 60 \# is the safest setting, which is why it is the default, but also
60 # is the safest setting, which is why it is the default, but also<br>61 # the slowest and should be avoided if possible
      # the slowest and should be avoided if possible
62 #
63 # The default setting can be configured using the property
64 # com.openexchange.cloudplugins.quota.unified.quota=..
65<br>66
66 \# It is optional and defaults to "user" (as explained above) if 67 \# omitted, commented out or left empty.
      # omitted, commented out or left empty.
68 #
      # Example:
      70 # com.openexchange.cloudplugins.quota.unified.quota=never
      com.openexchange.cloudplugins.quota.unified.quota=
69<br>70<br>71<br>72<br>73<br>74<br>75
      # Per-brand settings can be configured using the following
      # prefix, followed by the name of the brand:
      # com.openexchange.cloudplugins.quota.unified.quota.<brand name> =...
\begin{array}{r} 76 \\ 77 \\ 78 \end{array} #
      # Example:
78 # com.openexchange.cloudplugins.quota.unified.quota.my_brand=always
      # com.openexchange.cloudplugins.quota.unified.quota.my_other_brand=context
80<br>8181 # Those are obviously optional and default to using the default 82 # setting above (which, in turn, when omitted, defaults to "use
      # setting above (which, in turn, when omitted, defaults to "user").
\overline{R}
```
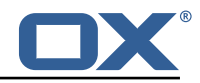

```
# Where the report and its parts should be stored
    com.openexchange.cloudplugins.report.storagePath=/tmp
 3
    4 # How many contexts can be stored in memory before writing them on hdd
    5 com.openexchange.cloudplugins.report.maxChunkSize =200
 6
    7 # How many parallel threads can work on the report
    8 com.openexchange.cloudplugins.report.maxThreadPoolSize =20
 9
10 # Report thread priority
11 com.openexchange.cloudplugins.report.threadPriority=1
12<br>13# Max number of entities that will be included in an ldap search
14 com.openexchange.cloudplugins.report.maxLdapChunks =20000
```
#### <span id="page-44-0"></span>**File 11 /opt/open-xchange/etc/cloudplugins-antiphishing-vadesecure-ldap.properties**

```
1
2 # Setting to change the VadeSecure connector identifier referenced in plugins-antiphishing
       .properties / com.openexchange.plugins.antiphishing.connector
3 # Default: "cloudplugins_antiphishing_vadesecure_ldap"
  4 # Config-cascade aware: true
   # Lean: true
  com.openexchange.cloudplugins.antiphishing.vadesecure.ldap.identifier=
       cloudplugins_antiphishing_vadesecure_ldap
```
#### **File 12 /opt/open-xchange/etc/cloudplugins-blackwhitelist-ldap.properties**

```
1 # Identifier of this blackwhitelist connector: cloudplugins_blackwhitelist_ldap
    # hostname of ldap server
    3 com.openexchange.cloudplugins.blackwhitelist.connector.ldap.uri=ldap-fqhn.example.com
 4
     # ldap port
    6 com.openexchange.cloudplugins.blackwhitelist.connector.ldap.port =389
 7
     # ldap user
    9 com.openexchange.cloudplugins.blackwhitelist.connector.ldap.user=cn=oxadmin ,o=oxcs
\frac{10}{11}# ldap password
     12 com.openexchange.cloudplugins.blackwhitelist.connector.ldap.passwd=
13
     14 # ldap maximum pool size
     15 com.openexchange.cloudplugins.blackwhitelist.connector.ldap.pool.size =10
16
17 # ldap max requests before connection is closed 18 # can be set to -1 to be disabled
18 # can be set to -1 to be disabled<br>19 com.openexchange.cloudplugins.bla
     19 com.openexchange.cloudplugins.blackwhitelist.connector.ldap.pool.max.requests =2000
20<br>21<br>22
     # ldap max lifetime in seconds for each connection in the pool
     22 com.openexchange.cloudplugins.blackwhitelist.connector.ldap.pool.max.lifetime =120
23<br>23<br>24<br>25
     # config to enable LDAP SSL connection over ldaps
     25 com.openexchange.cloudplugins.blackwhitelist.connector.ldap.useSSL=false
\frac{26}{27}27 \# Setting to check if memory backed test mock should be started 28 \# This connector is identified by cloudplugins blwl test
     # This connector is identified by cloudplugins_blwl_test
29 # Default: false<br>30 com openexchange
    30 com.openexchange.cloudplugins.blackwhitelist.connector.ldap.test=false
```
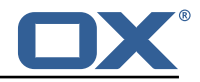

#### **File 13 /opt/open-xchange/etc/cloudplugins-forwards.properties**

```
# Defines whether the forward REST API should be enabled or not.
   # This parameter is optional and defaults to "false" (disabled).
\begin{array}{ccc}\n4 & & \# \\
5 & & \# \\
6 & & \# \n\end{array}# Example:
   6 # com.openexchange.cloudplugins.admin.forwards.ws.enabled=true
   7 com.openexchange.cloudplugins.admin.forwards.ws.enabled=false
```
<span id="page-45-0"></span> $\frac{2}{3}$ 

```
File 14 /opt/open-xchange/etc/cloudplugins-keycloak.properties
```

```
# The token endpoint identified by the client
 2 #
     # Must be set for each client, default value: ""
 4 #
     # Example:
     6 # com.openexchange.cloudplugins.keycloak.oauth.exampleClient.tokenEndpoint=http ://
          localhost :8080/ auth/realms/demo/protocol/openid-connect/token
     7 com.openexchange.cloudplugins.keycloak.oauth.[client]. tokenEndpoint=
 7<br>8<br>9
     # The clientId, if left empty, no clientId will be used
\begin{matrix} 10 & # \\ 11 & # \end{matrix}# Optional, default value: ""
\frac{12}{13}<br>\frac{13}{14}# Example:
     # com.openexchange.cloudplugins.keycloak.oauth.exampleClient.clientId=customerClient
     15 com.openexchange.cloudplugins.keycloak.oauth.[client]. clientId=
15<br>16<br>1717 # The default-client used for the CloudAuthenticationDriver
     18 com.openexchange.cloudplugins.keycloak.oauth.default-client.clientId=
19
     # The client secret. Must be provided if clientId is set.
\frac{21}{22}# Optional, default value: ""
\begin{array}{r} 22 \\ 23 \\ 24 \end{array} #
24 # Example:<br>25 # com.open
25 # com.openexchange.cloudplugins.keycloak.oauth.exampleClient.clientSecret =123123
     26 com.openexchange.cloudplugins.keycloak.oauth.[client]. clientSecret=
27<br>28<br>29
     # The default-client secret used for the CloudAuthenticationDriver
     29 com.openexchange.cloudplugins.keycloak.oauth.default-client.clientSecret=
30
     # Max connections
\begin{array}{r} 32 \\ 33 \end{array}# Optional, default value: 100
     34 com.openexchange.cloudplugins.keycloak.oauth.maxConnections =100
34<br>35<br>36
     # Max connections per host
\frac{37}{38}# Optional, default value: 100
     39 com.openexchange.cloudplugins.keycloak.oauth.maxConnectionsPerHost =100
39<br>39<br>40<br>41
     # Connection timeout in ms
\begin{array}{ccc} 42 & & \# \\ 43 & & \# \end{array}43 # Optional, default value in ms: 3000<br>44 com.openexchange.cloudplugins.keycloa
     44 com.openexchange.cloudplugins.keycloak.oauth.connectionTimeout =3000
45<br>46# Socket read timeout in ms
\frac{18}{47}48 # Optional, default value in ms: 6000<br>49 com.openexchange.cloudplugins.keycloal
     49 com.openexchange.cloudplugins.keycloak.oauth.socketReadTimeout =6000
50
     # Refresh time in ms before expiry date
\begin{array}{c} 52 \\ 53 \end{array} #
53 # Optional, default value is ms: 60000<br>54 com.openexchange.cloudplugins.keycloak
     54 com.openexchange.cloudplugins.keycloak.oauth.refreshTime =60000
```
#### **Release Notes for** 1.11.11-rev5

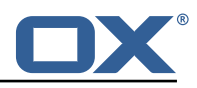

55 # Enables the keycloak cloud-plugins CloudAuthenticationDriver.  $57$  # If either of the following properties is set, it is not required to enable this property<br>58 # com.openexchange.mail.authType=xoauth2 or oauthbearer 58 # com.openexchange.mail.authType=xoauth2 or oauthbearer 59 # com.openexchange.mail.filter.preferredSaslMech=OAUTHBEARER or XOAUTH2 60<br>61 # Default: false 62 com.openexchange.cloudplugins.keycloak.oauth.authentication.enabled=false 63 # Comma seperated blocklist of hostnames that should not be handled by the keycloak CloudAuthenticationDriver 65 # Default: <empty><br>66 com.openexchange.c com.openexchange.cloudplugins.keycloak.oauth.authentication.blocklist= 67 # Sets the client identifier for the CloudAuthenticationDriver # Internally will use the value "default-client" as a fallback 59<br>70 # Default: "" 72 com.openexchange.cloudplugins.keycloak.oauth.authentication.client=default-client 71<br>72<br>73<br>74 # One may set different clients on a brand base 75<br>76 76 # com.openexchange.cloudplugins.keycloak.oauth.authentication.client.<brand >=<client > # Example: 77<br>78<br>78<br>79 79 # com.openexchange.cloudplugins.keycloak.oauth.authentication.client.brand1=cloudpluginskeycloak-custom-client 80 # com.openexchange.cloudplugins.keycloak.oauth.authentication.client.brand2=brand-specific -client 81<br>82 # Sets the response identifier for the CloudAuthenticationDriver 83 # 84 # Special case: oxUserId@oxContextId enables lookup for the two keys oxUserId and oxContextId 85 # Afterwards they are again handled as oxUserId@oxContextId 86<br>87 # Default: "preferred\_username" 88 com.openexchange.cloudplugins.keycloak.oauth.authentication.response.identifier= preferred\_username 89 # One may set different response identifiers on a brand base 91 # 92 # com.openexchange.cloudplugins.keycloak.oauth.authentication.response.identifier.<br/>brand >=<client > 93 # Example: 94 #<br>95 # 95 # com.openexchange.cloudplugins.keycloak.oauth.authentication.response.identifier.brand1= email 96 # com.openexchange.cloudplugins.keycloak.oauth.authentication.response.identifier.brand2= alias 97<br>98 # Configure the LDAP lookup method to find users using their logins. 99 # It is the method that is used by default when there is no brand specific  $100$  # configuration setting). # configuration setting).  $101 \quad #$ 102 # Optional , defaults to "uid". 103<br>104 # Possible values: 105 # uid 106 # attempts to find users by matching their login against the uid attribute.<br>107 # email # email 108  $\#$  attempts to find users by matching their login against the alias attribute.<br>109  $\#$  auto # auto 110  $\#$  when the login contains a "@", the "email" method is used and when not,<br>111  $\#$  the "uid" method is used # the "uid" method is used 112 # uid-or-email 113  $\#$  attempts to find users by matching their login against the uid and the alias 114  $\#$  attributes (either may match) # attributes (either may match) 115 # 116 # Note that this only applies to the keycloak authentication driver. If there 117  $\pm$  is a custom implementation that is used for a given brand its behavior is # is a custom implementation that is used for a given brand, its behavior is 118 # not influenced by this properties.

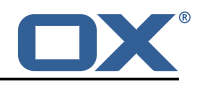

```
\begin{matrix} 119 & 119 \\ 120 & 116 \end{matrix}# Example:
121 # com.openexchange.cloudplugins.keycloak.oauth.authentication.uid.mode=auto
122123 # One may define any number of such settings per brand by setting properties 124 # with the following format for their name:
      # with the following format for their name:
125 #
126 # com.openexchange.cloudplugins.keycloak.oauth.authentication.uid.mode.<br/>brand>=<uid|email|
            auto|uid-or-email|userid-contextid>
127 #
128 # For the list of possible values, please consult the documentation for<br>129 # com.openexchange.cloudplugins.keycloak.oauth.authentication.uid.mode
      # com.openexchange.cloudplugins.keycloak.oauth.authentication.uid.mode
\begin{array}{c} 130 \\ 131 \end{array} #
131 # Optional, defaults to falling back to the method configured in<br>132 # com.openexchange.cloudplugins.keycloak.oauth.authentication.ui
      # com.openexchange.cloudplugins.keycloak.oauth.authentication.uid.mode
133 +<br>134 +134 \# Note that this only applies to the default authentication service driver.<br>135 \# If there is a custom implementation that is used for a given brand, its
      # If there is a custom implementation that is used for a given brand, its
136 # behavior is not influenced by these properties.
137
138 # Example:
139 +<br>140 +# com.openexchange.cloudplugins.keycloak.oauth.authentication.uid.mode.brand1=auto
141 # com.openexchange.cloudplugins.keycloak.oauth.authentication.uid.mode.brand2=uid
```

```
File 15 /opt/open-xchange/etc/cloudplugins-loginproxy-ws.properties
```

```
# Maximum amount of login proxy lookup requests per second per source IP address.
     # May be a decimal number.
 3 #
     4 # Optional , default value: 25.0
 5 #
     # Example:
 7 # com.openexchange.cloudplugins.login.proxy.maxRequestsPerSecond =50.0
     com.openexchange.cloudplugins.login.proxy.maxRequestsPerSecond=25.0
\frac{9}{10}\begin{bmatrix} 10 \end{bmatrix} # Maximal time window, in milliseconds: after a given source IP address has not accessed<br>\begin{bmatrix} 11 \end{bmatrix} # the login provy lookup API its number of requests per second rate is reset
    # the login proxy lookup API, its number of requests per second rate is reset.
12<br>13# Optional, default value: 300000
\begin{array}{cc} 14 & # \\ 15 & # \end{array}15 # Example:<br>16 # com.open
     16 # com.openexchange.cloudplugins.login.proxy.maxRateTimeWindow =60000
17 com.openexchange.cloudplugins.login.proxy.maxRateTimeWindow =300000
18<br>19
     # Strategy to use for reacting to the inability to access the API for a given source
20 # IP address due to surpassing the maxRequestsPerSecond rate.
\frac{21}{22}22 # Format: it must be one of:<br>23 # * fail-fast
23 \# * fail-fast<br>24 \# * block
24 # * block<br>25 # * timeor
     # * timeout : ...\begin{matrix} 26 \\ 27 \end{matrix} #
    27 # fail-fast
28 \# if the rate limit is exceeded, the API will respond with a 403 Forbidden 29 \# block
29 # block<br>30 # if
     # if the rate limit is exceeded, the API will block infinitely until the rate limit
31 # allows for another request to be performed 32 # timeout:...
     # timeout:...
33 # block until the specified timeout is reached, after which the API responds with a 34 # 403 Forbidden
34 # 403 Forbidden<br>35 # The value aft
     # The value after "timeout:" consists of a number followed by a time unit, examples:
36 # - timeout :400s ---> 400 seconds
37 # - timeout:1m ------> 1 minute<br>38 # - timeout:2000ms -> 2000 millis
    38 # - timeout :2000ms -> 2000 milliseconds
39 40# Optional, default value: timeout:5s
41 #
```
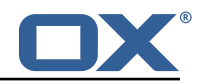

```
42 # Example:<br>43 # com.open
    # com.openexchange.cloudplugins.login.proxy.strategy=timeout:10s
44 com.openexchange.cloudplugins.login.proxy.strategy=timeout:5s
45<br>46
46 # The default URL to redirect to when the user is not marked as not migrated 47 # and the identifierof the user is not mapped in cloudplugins-loginproxy-for
47 # and the identifierof the user is not mapped in cloudplugins-loginproxy-forward.yaml
    # and the brand does not have a default redirect in cloudplugins-loginproxy-forward.yaml
49 #<br>50 #
50 # Example:<br>51 # com.open
    51 # com.openexchange.cloudplugins.login.proxy.default.redirect=https :// example.com/mail
52 # Default: not set<br>53 com openexchange c
    53 com.openexchange.cloudplugins.login.proxy.default.redirect=
```
<span id="page-48-0"></span>**File 16 /opt/open-xchange/etc/cloudplugins-loginproxy-forward.yaml**

```
1 # This file contains mappings of brand, identifiers and redirect urls.
 2 # It must be a YAML mapping, where<br>3 # * the key is the brand<br>4 # * the value is a list of propert
     # * the key is the brand
4 # * the value is a list of properties with key, value 5 ---
 5 ---<br>6 br<br>7 - i<br>8 - a
     'brand1':
     - identifier: https://loginpage1.example.com
 8 - another_identifier: https://loginpage2.example.org<br>9 - default redirect: https://default.example.com
9 - default_redirect: https://default.example.com<br>10 'brand2':
     'brand2':
11 - my_ident: https://loginpage1.example.com<br>12 - default redirect: https://default.exampl
12 - default_redirect: https://default.example.com<br>13 'brand3':
     'brand3':
14 - some_other_identifier: https :// loginpage1.example.com
```
<span id="page-48-1"></span>**File 17 /opt/open-xchange/etc/mailfilter-interceptor-drivers.properties**

```
1 # This is the CloudPlugins MailFilterInterceptorDriver configuration
 2 #
    # Enable drivers by adding at least one brand in the brands property for that driver
    # on the server level configuration. If no brand exists, the driver will not be registered
 5 #
    # Some drivers may also have additional configurations
 7
 8
9 ##### Driver Brand Lists #####<br>10 # Comma delimited lists
     # Comma delimited lists
11<br>12# Brands that the RedirectStatusDriver should be enabled for
13 \overline{14}14 # Optional - default is no brands<br>15 com.openexchange.cloudplugins.mai
     com.openexchange.cloudplugins.mailfilter.intercept.drivers.redirect.status.driver.brands=
\frac{16}{17}# Brands that the RedirectBlacklistDriver should be enabled for
18<br>19
19 # Optional - default is no brands<br>20 com.openexchange.cloudplugins.mai
     com.openexchange.cloudplugins.mailfilter.intercept.drivers.redirect.blacklist.driver.
         brands=
\frac{21}{22}22 ##### End Driver Brand Lists #####
23
24
25
     26 ##### Driver Specific configurations #####
26<br>27<br>28
    ### Redirect Blacklist Driver ###
29<br>30
     # Set to true to enable config cascade for all properties of the Redirect Blacklist Driver
```
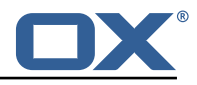

```
.
31 # This should be used to set different configurations per brand or an even lower level.
32 # This property is NOT config cascade aware as it is used to control use of it.<br>33 # Even the driver brand list property can be config cascade if this is enabled
    # Even the driver brand list property can be config cascade if this is enabled which would
          be useful
34 # to enable it for a brand, but disable it for some users
35 #
36 # Optional - default is false
    37 com.openexchange.cloudplugins.mailfilter.intercept.drivers.redirect.blacklist.driver.
         configcascade.enable=false
38<br>39
    39 # The comma+space delimited list of regular expressions that are blacklisted for mail
         filter redirects.
40\quad # Java regular expressions are supported here, so non regex characters must be escaped.
41 # Example: abuse@.*, spam@domain \.com <-- '.' has been escaped to match only '.' and not
         any char
42 # See for regex contructs: https :// docs.oracle.com/javase /7/ docs/api/java/util/regex/
        Pattern.html
43 # WARNING: You must use ", " (comma and a space) as the separator to separate the regexs
44<br>45
45 # Optional - default is empty which should only be left if this driver is not used
    com.openexchange.cloudplugins.mailfilter.intercept.drivers.redirect.blacklist.driver.
         blacklist=
\begin{matrix} 47 \\ 48 \end{matrix} #
    # Set to true to only blacklist true autoforward rules which are defined by having the "
        autoforward" flag.
49 # If set to false, then all redirect rules will be checked for the blacklist addresses
50<br>51
51 # Optional - default is true<br>52 com.openexchange.cloudplugin
    52 com.openexchange.cloudplugins.mailfilter.intercept.drivers.redirect.blacklist.driver.
         autoforward.only=true
53 + 4 = 54 + 4### End Redirect Blacklist Driver ###
55
    ###### End Driver Specific configurations #####
```
#### <span id="page-49-0"></span>**File 18 /opt/open-xchange/etc/cloudplugins-masterauth.properties**

```
1 # Configure the master password per brand.
 2 #
   # If the brand is configured here, master auth will be enabled and it will
   4 # override normal authentication - meaning that users would not be able to
   # login if normal authentication is used. This would not impact SSO.
 6 #
7 # Example:<br>8 #
8 #
9 # com.openexchange.authentication.cloudplugins.brand.master.auth.brand1.password=secret
   # com.openexchange.authentication.cloudplugins.brand.master.auth.brand2.password=secret
```
#### <span id="page-49-1"></span>**File 19 /opt/open-xchange/etc/cloudplugins-mx-checker.properties**

```
# The max number of entries to cache.
    # Caching is used for brand lookup and valid DNS results.
    # Use 0 for no cache.
    #5 # Default: 10000
 2<br>3<br>4<br>5<br>5<br>6<br>#<br>#
    7 com.openexchange.cloudplugins.mx.checker.cache.max =10000
7<br>8<br>9
9 # The amount of time in seconds after a value is written to the cache 10 # until it expires.
    # until it expires.
11 # Caching is used for brand lookup and valid DNS results.
12 # Use 0 for no cache.
```
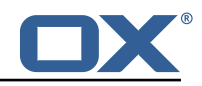

```
13 \overline{)14}14 # Default: 3600
\frac{1}{15} 15
      16 com.openexchange.cloudplugins.mx.checker.cache.expire.seconds =3600
17<br>1818 \# URL templates that are sent as the actionUrl depending on the 19 \# MX/SPF checks.
      # MX/SPF checks.
20 \# All of those are config-cascade aware and are looked up with the 21 \# userId and contextId.
21 \# userId and contextId.<br>22 \# If the property value
      # If the property value is empty, it is considered undefined.
23 # The URL templates may contain the following placeholders that will 24 # be resolved before sending them as the action Url in the response:
24 # be resolved before sending them as the actionUrl in the response:<br>25 # $ {brand}: the toplevel brand
25 # \frac{1}{25} # \frac{1}{26} # \frac{1}{26} # \frac{1}{26} and \frac{1}{26} # \frac{1}{26} and \frac{1}{26} and \frac{1}{26} and \frac{1}{26} and \frac{1}{26} and \frac{1}{26} and \frac{1}{26} and \frac{1}{26} and \frac{1}{26} and \frac{1}{26} and
26 # fdomain: the domain of the email of the user 27 # fluserId: the numeric user ID
      # ${userId}: the numeric user ID
28 # ${contextId}: the numeric context ID<br>29 # ${login}: the login that was used du
29 # f\{login\}: the login that was used during authentication<br>30 # f\{login\}: the user's locale (e.g. "de-DE"), or ""
      # ${locale}: the user's locale (e.g. "de-DE"), or ""
31 # ${language}: the user's preferred language (e.g. "fr"), or ""<br>32 # Those can be used anywhere in the URL since it is a simple
32 # Those can be used anywhere in the URL since it is a simple 33 # text replacement.
      # text replacement.
34<br>35
      # URL template that is sent as the actionUrl when both the MX check
36 # and the SPF check are BAD, or as a fallback when only MX or SPF are 37 # BAD but their more specific properties .invalidmx and .invalidspf a
37 # BAD but their more specific properties .invalidmx and .invalidspf are 38 # not defined:
38 # not defined:<br>39 com.openexchan
      com.openexchange.cloudplugins.mx.checker.url.invalid=
40<br>41
41 \# URL template that is sent as the actionUrl for the MX check result 42 \# when the MX check is BAD but the SPF check is not:
42 # when the MX check is BAD but the SPF check is not:<br>43 com.openexchange.cloudplugins.mx.checker.url.invalid
      com.openexchange.cloudplugins.mx.checker.url.invalidmx=
44<br>4545 # URL template that is sent as the actionUrl for the SPF check result 46 # when the SPF check is BAD but the MX check is not:
46 # when the SPF check is BAD but the MX check is not:<br>47 com.openexchange.cloudplugins.mx.checker.url.invalid
      com.openexchange.cloudplugins.mx.checker.url.invalidspf=
48<br>49
      # URL template that is sent as the actionUrl for either check when it
50 # is in propagation status:<br>51 com openexchange cloudplugi
      com.openexchange.cloudplugins.mx.checker.url.propagating=
```
#### <span id="page-50-0"></span>**File 20 /opt/open-xchange/etc/cloudplugins-oidc.properties**

```
1 # The properties for cloud setup OIDC bundle
 2
    # The general oidc property to enable or disable the core oidc registry
    com.openexchange.oidc.enabled=true
 5
    ### General settings
    7 ########################################################################################
    # Regex to validate user name
    9 com.openexchange.cloudplugins.oidc.user.regex =[0-9a-zA-Z.@]*
10
11 \# All properties below can also be assigned to an identifier by configuring them as 12 \# com.openexchange.cloudplugins.oidc.<identifier>.key
    # com.openexchange.cloudplugins.oidc.<identifier>.key
13 \n1414 # If a property is not set for an identifier , the key without the identifier is used as a
         default
15<br>16# Example:
17 # com.openexchange.cloudplugins.oidc.example.id=someValue
18 # com.openexchange.cloudplugins.oidc.brand=someBrand
19 # com.openexchange.cloudplugins.oidc.example.brand=
    # example brand => someBrand
\frac{21}{22}# !! Note !!
23 # The list of possible OIDCBackends is identified by the property<br>24 # com.openexchange.cloudplugins.oidc.enabled.<identifier>
    # com.openexchange.cloudplugins.oidc.enabled.<identifier>
25 #
```
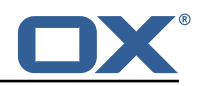

```
\begin{array}{ccc} 26 & \text{# Example:} \\ 27 & \text{#} & \text{com.} \end{array}27 # com.openexchange.cloudplugins.oidc.enabled=true
28 # com.openexchange.cloudplugins.oidc.enabled.myIdentifier=true
             29 # com.openexchange.cloudplugins.oidc.enabled.moreIdentifier=true
\begin{array}{c} 30 \\ 31 \end{array}#
     # It is possible to disable certain OIDCBackends by configuration<br>#
32<br>33
      # com.openexchange.cloudplugins.oidc.enabled is also valid and will be used as an empty
             identifier
34 # An empty identifier will use all properties set in this config file.
35 3636 # com.openexchange.cloudplugins.oidc.enabled.<identifier>=true<br>37 com.openexchange.cloudplugins.oidc.enabled=false
      com.openexchange.cloudplugins.oidc.enabled=false
38<br>39
39 ### OIDC Specific configuration
40 ########################################################################################
      41 # All properties mentioned at https :// documentation.open-xchange.com/components/middleware
           /config /7.10.2/# mode=features&feature=OpenID
42 \# can be assigned to each OIDCbackend.<br>43 \#43 #
44 #!! NOTE !!<br>45 # The de
45 # The default prefix is not 'com.openexchange.oidc'<br>46 # 'com.openexchange.cloudplugins.oidc'
     46 # 'com.openexchange.cloudplugins.oidc '
\frac{47}{4} # is used instead meaning that there is an additional \frac{48}{4} * 'cloudplugins' in between to differentiate from the
      48 # 'cloudplugins ' in between to differentiate from the general oidc configuration.
49 #<br>50 #
50 # Example:<br>51 # com.o
51 # com.openexchange.oidc.clientId will not be evaluated<br>52 # com.openexchange.oidc.cloudplugins.clientId is the co
     # com.openexchange.oidc.cloudplugins.clientId is the correct default key
53<br>54
     # The id inside the jwt token response which holds the userinformation
55 #<br>56 #
56 # The search for the id is done in the attributeStatement if nothing is configured 57 # possible configuration values are:
57 # possible configuration values are:<br>58 # <not_set> // the subject i
58 # <not_set> // the subject is used<br>59 # claim:key // a claim with the ide
59 # claim:key // a claim with the identifier \langle \text{key} \rangle is used 60 # key // a claim with the identifier \langle \text{key} \rangle is used
     # key // a claim with the identifier <key> is used
\begin{matrix} 61 \\ 62 \end{matrix} #
62 # In any case, the id must match the uid used to provision the user 63 # com.openexchange.cloudplugins.oidc.<identifier>.id=
63 # com.openexchange.cloudplugins.oidc.<identifier>.id=<br>64 com.openexchange.cloudplugins.oidc.id=
      com.openexchange.cloudplugins.oidc.id=
65
     # The ldap lookup used by this OIDCBackend
67<br>68
     # Configure the LDAP lookup method to find users using their identifiers.
69 #
\begin{array}{ccc} 70 & & \# \\ 71 & & \# \\ 72 & & \# \end{array}# Possible values:
72 # uid
73 # attempts to find users by matching their login against the uid attribute.
74 # email<br>75 # att
75 # attempts to find users by matching their login against the alias attribute.<br>76 # auto<br>77 # when the login contains a "@", the "email" method is used and when not,
     # auto
77 \# when the login contains a "C", the "email" method is used and when not, \frac{1}{100} \# the "uid" method is used
78 \# the "uid" method is used<br>79 \# uid-or-email
79 \# uid-or-email<br>80 \# attempts to
80 \# attempts to find users by matching their login against the uid and the alias 81 \# attributes (either may match)
     # attributes (either may match)
82 + 4<br>83 + 483 # This property is optional.<br>84 # Default: uid
84 # Default: uid<br>85 # com openexch
85 # com.openexchange.cloudplugins.oidc.<identifier>.ldapLookup=<br>86 com.openexchange.cloudplugins.oidc.ldapLookup=
     com.openexchange.cloudplugins.oidc.ldapLookup=
87
88
89 # The brand to use for OXaaS LDAP authentication operations.<br>90 # Uses the host name when empty or not set.
     # Uses the host name when empty or not set.
91
92 # This property is mandatory.<br>93 # Default: <empty>
93 # Default: <empty><br>94 # com.openexchange
94 # com.openexchange.cloudplugins.oidc.<identifier>.brand=<br>95 com.openexchange.cloudplugins.oidc.brand=
     com.openexchange.cloudplugins.oidc.brand=
```
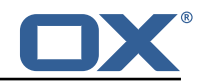

```
96<br>97
      # The authentication method used for the token endpoint.
 98 \# Can be a selection of:<br>99 \# basic
\begin{array}{ccc} 99 & \text{#} & \text{basic} \\ 100 & \text{#} & \text{post} \end{array}# post
101<br>102
     # This property is optional.
103 # Default: basic if not set<br>104 # com.openexchange.cloudplu
104 # com.openexchange.cloudplugins.oidc.<identifier>.tokenAuth=<br>105 com.openexchange.cloudplugins.oidc.tokenAuth=
      com.openexchange.cloudplugins.oidc.tokenAuth=
106
      # This backends servlet path, which is appended to the default /oidc/ path.
\begin{matrix} 108 \\ 109 \end{matrix} #
109 # This property is optional.<br>110 # Default: <empty>
     # Default: <empty>
111 # com.openexchange.cloudplugins.oidc.<identifier>.backendPath=<br>112 com.openexchange.cloudplugins.oidc.backendPath=
      com.openexchange.cloudplugins.oidc.backendPath=
113
114 # List of hosts where that this OIDCBackend is responsible for 115 # if all is present, this is responsible for all hosts
      # if all is present, this is responsible for all hosts
\begin{array}{cc} 116 & \text{#} \\ 117 & \text{#} \end{array}117 # It is possible to control the backendPath with this property.
     # Another way would be to set the backendPath within the as-config.yml.
119 # If set in as-config.yml, it must be set as oidcPath 120 # Default: \leqempty>
120 # Default: <empty><br>121 # com openexchange
      121 # com.openexchange.cloudplugins.oidc.<identifier >.hosts=
122 com.openexchange.cloudplugins.oidc.hosts=
123
124 # Set the redirect location for a failed authentcation reuqest if the request could not be
            identified or took too long
125 com.openexchange.cloudplugins.oidc.failureRedirect=
126<br>127
      # Set the redirect location for all other authentication exceptions that may occure. This
           mainly targets issues with the token validation
128 com.openexchange.cloudplugins.oidc.authenticationFailedExceptionRedirect=
129<br>130
      # Set the redirect location for logout exceptions.
131 com.openexchange.cloudplugins.oidc.logoutFailedExceptionRedirect=
132
133 # Set the redirect location for general exceptions in the middleware that could not be
          handled by either
134 # - failureRedirect
135 # - authenticationFailedExceptionRedirect
      # - logoutFailedExceptionRedirect
137 # If only one endpoint should be defined for redirect , it is save to only set
           responseExceptionRedirect
138 com.openexchange.cloudplugins.oidc.responseExceptionRedirect=
```
#### **File 21 /opt/open-xchange/etc/cloudplugins-remote-ldap.properties**

```
1 # All properties below must be assigned to an identifier by configuring them as
    # com.openexchange.cloudplugins.remote.ldap.key.<type>.<br/>brand>
 2 3 4 5 6 7 8 9<br># # # # # # #<br># # # # #
    4 # Possible values for type:
    # nginx<br># if
         if the nginx version should be configured
    # auth
         if the AuthenticationService version should be configured
\begin{matrix}9 & \text{\#} \\ 10 & \text{\#} \end{matrix}10 # Config layout:<br>11 # <base>.<type
         11 # <base >.<type >.<brand >=value
12<br>13
    # Property to enable a service either for nginx or as an AuthenticationService
14<br>15# Example:
16 # com.openexchange.cloudplugins.remote.ldap.enabled.nginx.brand1=true
     # com.openexchange.cloudplugins.remote.ldap.enabled.auth.brand1=true
18 com.openexchange.cloudplugins.remote.ldap.enabled=false
```
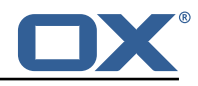

```
19
     # Configure the LDAP lookup method to find users using their logins.
21 # It is the method that is used by default when there is no brand specific 22 # configuration setting).
     # configuration setting).
23 #
     # Optional, defaults to "uid".
24 #<br>25 #<br>26 #<br>27 #
     # Possible values:
27 # * uid<br>28 # a
28 \# attempts to find users by matching their login against the uid attribute.<br>29 \# * email
29 # * email
30 # attempts to find users by matching their login against the alias attribute.<br>31 # * auto
31 # * auto<br>32 # wh32 \neq when the login contains a "@", the "email" method is used and when not, 33 \neq the "uid" method is used
     # the "uid" method is used<br># * uid-or-email
34 # * uid-or-email<br>35 # attempts t
35 # attempts to find users by matching their login against the uid and the alias 36 # attributes (either may match)
36 # attributes (either may match)<br>37 # * userid-contextid
37 # * userid-contextid<br>38 # splits the log
              splits the login by @ and assumes that the layout is userId@contextId
39 #
40<br>41
     # Example:
42 # com.openexchange.cloudplugins.remote.ldap.uid.mode.nginx=auto
     43 # com.openexchange.cloudplugins.remote.ldap.uid.mode.auth=auto
44
45 \# One may define any number of such settings per brand by setting properties 46 \# with the following format for their name:
     46 # with the following format for their name:
\begin{array}{cc} 47 & # \\ 48 & # \end{array}48 # com.openexchange.cloudplugins.remote.ldap.uid.mode.nginx.<brand >=<uid|email|auto|uid-or-
          email userid-contextid>
49 # com.openexchange.cloudplugins.remote.ldap.uid.mode.auth.<brand >=<uid|email|auto|uid-or-
          email userid-contextid>
\begin{matrix}50 & # \\ 51 & # \end{matrix}51 \# For the list of possible values, please consult the documentation for 52 \# com.openexchange.cloudplugins.remote.ldap.uid.mode
     # com.openexchange.cloudplugins.remote.ldap.uid.mode
53<br>54
54 # Optional, defaults to falling back to the method configured in 55 # com.openexchange.cloudplugins.remote.ldap.uid.mode.nginx
     # com.openexchange.cloudplugins.remote.ldap.uid.mode.nginx
    # com.openexchange.cloudplugins.remote.ldap.uid.mode.auth
56<br>57
58<br>59
59 # Example:<br>60 # com.open
     60 # com.openexchange.cloudplugins.remote.ldap.uid.mode.nginx.brand1=auto
61 # com.openexchange.cloudplugins.remote.ldap.uid.mode.auth.brand2=uid
62
    # The name of the external LDAP pool to be used to bind the user
    # Mandatory, there is no default value.
64<br>65<br>66
    # Example:
67 # com.openexchange.cloudplugins.remote.ldap.authLdapIdentifier.nginx.brand1=
          brand1_nginx_auth_pool
68 # com.openexchange.cloudplugins.remote.ldap.authLdapIdentifier.auth.brand2=
          brand2_normal_auth_pool
69 com.openexchange.cloudplugins.remote.ldap.authLdapIdentifier=
70<br>71
71 # The auth strategy to use against the remote LDAP for bind Requests<br>72 # Possible values:
72 # Possible values:<br>73 # * bind<br>74 # do a singl
     # * bind
74 # do a single bind<br>75 # * bind-and-revert<br>76 # do and bind and
    # * bind-and-revert
     # do and bind and revert to initial config
77 #
     # Optional, will use bindAndRevert by default.
\begin{array}{r} 78 \\ 78 \\ 79 \\ 80 \\ 4 \end{array}# WARNING: when 'bind' is selected, the auth pool must not be used for searching as the
          connection can
81 # be in a wrong state afterwards. 'bind ' is faster than 'bindAndRevert ' as only 1 call
          must be done
82 +<br>83 +# Example:
84 # com.openexchange.cloudplugins.remote.ldap.authStrategy.brand1=bind-and-revert
```
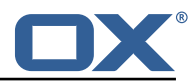

```
85 com.openexchange.cloudplugins.remote.ldap.authStrategy=
 86
 87 # The name of the external LDAP pool to be used to search the user if searching is enabled
           via bindDnStrategy
 88 # Optional, will use the authLdapIdentifier if not set
 89<br>90
     # Example:
 91 # com.openexchange.cloudplugins.remote.ldap.searchLdapIdentifier.nginx.brand1=
          brand1_search_pool
 92 com.openexchange.cloudplugins.remote.ldap.searchLdapIdentifier=
 93<br>94
     # Optionally change the uid lookup in our own LDAP
 95 #<br>96 #
 96 # Possible values:<br>97 # * keep
97 # * keep
 98 \# do not change the uid
99 # * add-default-domain:example.com
     # will add the default domain to an existing uid if it doesn't contain a @
101<br>102
     # will use 'keep' if not set
103 #<br>104 #
104 # Example:<br>105 # com.open
     105 # com.openexchange.cloudplugins.remote.ldap.localUid.nginx.brand1=add-default-domain:
          example.com
106 com.openexchange.cloudplugins.remote.ldap.localUid=
107
108 # Optionally change the uid lookup in the external LDAP
109<br>110
110 # Possible values:<br>111 # * keep
111 # * keep<br>112 # * do
     # do not change the uid
113 # * uid
114 # use the uid of the UserEntity<br>115 # *add-default-domain:example.com
     115 # * add-default-domain:example.com
116 \# will add the default domain to an existing uid if it doesn't contain a @<br>117 \# * alias | anv-alias
         * alias | any-alias
118 # uses any of the existing aliases from the userEntity object that isn 't the catch-
          all alias
119 # * mail | primary-mail
120 # uses the primary mail of the user object which requires a database lookup via
          userId and contextId
121 +122 # will use 'keep ' if not set
123<br>124
     # Example:
125 # com.openexchange.cloudplugins.remote.ldap.remoteUid.nginx.brand1=mail<br>126 com.openexchange.cloudplugins.remote.ldap.remoteUid=
     com.openexchange.cloudplugins.remote.ldap.remoteUid=
127<br>128
128 # LDAP search filter for finding mailboxDN in remote LDAP
     # Possible values:
130 # * search:filter<br>131 # search in t
              search in the remote LDAP with the baseDN and the searchLdapIdentifier ldap pool
132 # * parse:filter
133 # parses existing data into a usable DN
134
135 # Can use the following data:<br>136 # * {{local}} if input conta
136 # \ast {{local}} if input contains an @<br>137 # \ast {{domain}} if input contains an
     137 # * {{domain}} if input contains an @
138 # * {{uid}} as full input string
139 # * {{{ baseDN }}} the configured baseDN property , can be empty.
140 # Note that the baseDN should be escaped with 3 { } as it would otherwise be
          escaped
141 # This is also true for other values. Use 3 { } if those should not be escaped
\begin{array}{cc} 142 & # \\ 143 & # \end{array}# Mandatory, there is no default value.
144 #<br>145 #
     # Example:
146 # com.openexchange.cloudplugins.remote.ldap.bindDnStrategy.nginx.brand1=search:uid={{uid}}
147 # com.openexchange.cloudplugins.remote.ldap.bindDnStrategy.nginx.brand1=parse:cn={{ local
          }},ou={{ domain }},{{{ baseDN }}}
148 com.openexchange.cloudplugins.remote.ldap.bindDnStrategy=
149
```
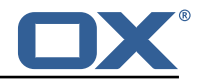

```
150 # Remote LDAP baseDN used for the mailboxDN search
151
152 # Optional, the default value is empty string
153 #
154 # Example:<br>155 # com.open
     # com.openexchange.cloudplugins.remote.ldap.baseDN.nginx.brand1=o=domains,dc=email,dc=
         example ,dc=net
156 com.openexchange.cloudplugins.remote.ldap.baseDN=
```
#### <span id="page-55-0"></span>**File 22 /opt/open-xchange/etc/cloudplugins-saml.properties**

```
# The properties for cloud setup SAML bundle
 \frac{2}{3}### General settings
 4 ########################################################################################
     # Regex to validate host HTTP Header value
     6 com.openexchange.cloudplugins.saml.host.regex =[0-9a-zA-Z.]*
 7<br>8<br>9
     # Regex to validate user name
     9 com.openexchange.cloudplugins.saml.user.regex =[0-9a-zA-Z.@]*
10<br>1111 # Base folder for the saml keystore files<br>12 # This property must be set if Java Secur
12 # This property must be set if Java Security Manager is enabled
13 # It can't be set for inidividual identifiers<br>14 com openexchange cloudplugins saml keyStoreBa
     com.openexchange.cloudplugins.saml.keyStoreBasePath=
15<br>1616 ### Key-store/certificate settings
     17 ########################################################################################
18 \# All properties below can also be assigned to an identifier by configuring them as 19 \# com. openexchange cloudplugins saml. Sidentifier > key
     # com.openexchange.cloudplugins.saml.<identifier>.key
\frac{20}{21}# If a property is not set for an identifier, the key without the identifier is used as a
          default
22 # !!Note !!<br>23 # If a r
     # If a property is marked as optional, the default value for the optional case is used
          and not the general
24 # optional value if that is set
\begin{array}{c} 25 \\ 26 \end{array} #
26 # Example:<br>27 # com.o
27 # com.openexchange.cloudplugins.saml.example.id=someValue
28 # com.openexchange.cloudplugins.saml.keyStore=testStore
29 # com.openexchange.cloudplugins.saml.example.keyStore=<br>30 # example keyStore => testStore
           example keyStore => testStore
\begin{array}{c} 31 \\ 32 \end{array}#
\begin{array}{r}\n 32 \\
 33 \quad \text{#} \quad \text{comple2:} \\
 \end{array}# com.openexchange.cloudplugins.saml.example.id=someValue
34 # com.openexchange.cloudplugins.saml.brand=defaultBrand
35 # com.openexchange.cloudplugins.saml.example.brand=
     # example brand (for ldap selection) => <empty>, will use the domainName of the request
          .
37 #
38 # !! Note !!
39 \# The list of possible SAMLBackends is identified by the property 40 \# com.openexchange.cloudplugins.saml.<identifier>.id
40 # com.openexchange.cloudplugins.saml.<identifier>.id<br>41 # If there is no property for the id(s) set, no SAML
41 # If there is no property for the id(s) set, no SAMLBackend will be started.<br>42 # com.openexchange.cloudplugins.saml.id is also valid and will be used as an
           com.openexchange.cloudplugins.saml.id is also valid and will be used as an empty
          identifier
43 # An empty identifier will use all properties set in this config file.
44<br>45
     # The full path to a Java keystore containing the IdPs certificate.
46<br>47
47 # Default: <empty><br>48 com.openexchange.c
     com.openexchange.cloudplugins.saml.keyStore=
49<br>50
     # Password to open the keystore.
51<br>52
52 # Default: <empty><br>53 com.openexchange.c
     com.openexchange.cloudplugins.saml.keyStorePass=
```
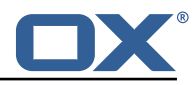

```
54
 55 \# The aliases of the IdP certificate entry within the above specified 56 \# keystore. Split by ','. Multiple certs can be used in a rolling upg
 56 # keystore. Split by ','. Multiple certs can be used in a rolling upgrade
      # case at the customers location without the need to coordinate an upgrade.
 58 #
 59 # The support for multiple certs is only enabled on 7.10.1+ systems.<br>60 # A 7.10.0 system will only use the first certAlias
      # A 7.10.0 system will only use the first certAlias
 \begin{matrix}\n61 & # \\
62 & #\n\end{matrix}62 # Default: <empty><br>63 com.openexchange.c
      com.openexchange.cloudplugins.saml.certAlias=
 64<br>65
 65 \# The alias of the signing Key entry within the above specified \# keystore.
      # keystore.
 67<br>68
 68 # Default: <empty><br>69 com.openexchange.c
      com.openexchange.cloudplugins.saml.signingKeyAlias=
 70<br>71
      # The password of the signingKey entry within the above specified
      # keystore.
 72<br>73<br>7474 # Default: <empty><br>75 com.openexchange.c
      com.openexchange.cloudplugins.saml.signingKeyPassword=
 76<br>77<br>78
      # The alias of the decryptionKey entry within the above specified
      # keystore.
 79 #
 80 # Default: <empty><br>81 com.openexchange.c
      com.openexchange.cloudplugins.saml.decryptionKeyAlias=
 82<br>83
 83 # The password of the decryptionKey entry within the above specified 84 # keystore.
      # keystore.
 \begin{array}{c} 85 \\ 86 \end{array}#
 86 # Default: <empty><br>87 com.openexchange.c
      com.openexchange.cloudplugins.saml.decryptionKeyPassword=
 88
 89 ### SAML Specific configuration
 90 ########################################################################################
      # The id inside the saml response which holds the userinformation #92<br>93
 93 \# The search for the id is done in the attributeStatement if nothing is configured 94 \# possible configuration values are:
 94 # possible configuration values are:<br>95 # kev // search is don
 95 \# key \# // search is done in the attributeStatement with the key<br>96 \# attribute: key // search is done in the attributeStatement with the key
 96 \# attribute:key // search is done in the attributeStatement with the key<br>97 \# subject:nameID // the subject:NameId is used
            subject:nameID // the subject:NameId is used
 98 #
99 \# In any case, the id must match the uid used to provision the user 100 com.openexchange.cloudplugins.saml.id=
      com.openexchange.cloudplugins.saml.id=
101
      # The ldap lookup used by this SAMLBackend
103 #
104 # Configure the LDAP lookup method to find users using their identifiers.
105
106 #
107 # Possible values:<br>108 # uid
      # uid
109 \# attempts to find users by matching their login against the uid attribute.<br>110 \# email
110 # email<br>111 # att
      # attempts to find users by matching their login against the alias attribute.
112 # auto<br>113 # wh
113 \# when the login contains a "@", the "email" method is used and when not,<br>114 \# the "uid" method is used
      # the "uid" method is used
115 # uid-or-email<br>116 # attempts t
     # attempts to find users by matching their login against the uid and the alias
117 # attributes (either may match)
118 #<br>119 #
     # This property is optional.
120 # Default: uid<br>121 com.openexchan
      com.openexchange.cloudplugins.saml.ldapLookup=
122
123 # URL of where the users are redirected after logout if single_logout is active
      # Must only be set if enableSingleLogout is enabled
125 #
```
#### **Release Notes for** 1.11.11-rev5

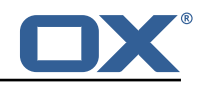

126 # Default: <empty><br>127 com.openexchange.c com.openexchange.cloudplugins.saml.logout.redirect.url= 128<br>129 # The brand to use for OXaaS LDAP authentication operations. 130 # Uses the host name when empty or not set. 131<br>132 132 # This property is optional.<br>133 # Default: <empty> 133 # Default: <empty><br>134 com.openexchange.c com.openexchange.cloudplugins.saml.brand= 135 136 # The URL to redirect to in case the SAML back-end fails to look up the authenticated user . 137 # When left empty or not set , an HTTP 500 error page is sent instead. 138<br>139 # This property is optional. 140 # Default: <empty><br>141 com.openexchange.c com.openexchange.cloudplugins.saml.failure.redirect= 142 143 # The URL to redirect to in case the SAML back-end has an error, when the user logs out 144 # When left empty or not set, the value of component change cloudplugins saml failure. 144 # When left empty or not set , the value of com.openexchange.cloudplugins.saml.failure. redirect is used.  $\begin{array}{c} 145 \\ 146 \end{array}$  # # Default: <empty> 147 com.openexchange.cloudplugins.saml.logout.failure.redirect= 148<br>149 # The samlPath value required for the servlet alias 150 # registered with '{prefix}/saml/{ samlPath }/..' as servlet alias. 151<br>152 152 # This property is optional.<br>153 # Default: <empty> 153 # Default: <empty><br>154 com.openexchange.c com.openexchange.cloudplugins.saml.samlPath= 155 # Static redirect upon login or relogin 157 # 158 # Ths property is optional.<br>159 # Default: <empty> # Default: <empty> 160 com.openexchange.cloudplugins.saml.staticRedirect= 161<br>162 # Whether the SPs metadata XML shall be made available via HTTP. The according 163 # servlet will then be available under 'http(s)://{ hostname }/{ prefix}/saml/metadata '. 164<br>165 # Default: false 166 com.openexchange.cloudplugins.saml.enableMetadataService=false 167<br>168 # Whether the single logout profile is enabled. 169 #<br>170 # 170 # Default: false<br>171 com.openexchange com.openexchange.cloudplugins.saml.enableSingleLogout=false 172 # Sets the entity ID of the service provider.  $174 +$ <br> $175 +$ # This property is mandatory. 176 # Default: <empty><br>177 com.openexchange.c com.openexchange.cloudplugins.saml.entityID= 178 # Sets the human-readable name of the service provider.  $\begin{array}{c} 180 \\ 181 \end{array}$  # # This property is mandatory. 182 # Default: <empty > 183 com.openexchange.cloudplugins.saml.providerName= 184<br>185 185 # Sets the URL of the local assertion consumer service (ACS). This value is used within<br>186 # authentication requests compared against Destination attributes in IdP responses 186 # authentication requests, compared against Destination attributes in IdP responses<br>187 # and will be contained in the service providers metadata XML. The according endpoil 187 # and will be contained in the service providers metadata XML. The according endpoint<br>188 # is always registered with '{prefix}/saml/{samlPath}/acs' as servlet alias. # is always registered with '{prefix}/saml/{ samlPath}/acs' as servlet alias. 189 #<br>190 # 190 # This property is mandatory.<br>191 # Default: <empty> # Default: <empty> 192 # Example: https :// appsuite.example.com/appsuite/api/saml/{ samlPath }/acs 193 com.openexchange.cloudplugins.saml.acsURL= 194 195 # Sets the URL of the local single logout service. This value is compared against

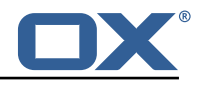

Destination 196 # attributes in IdP responses and will be contained in the service providers metadata XML. 197 # The according endpoint is always registered with '{prefix}/saml/{ samlPath }/sls ' as servlet alias. 198 # 199 # This property is mandatory if 'com.openexchange.cloudplugins.saml.enableSingleLogout ' is 'true '. 200 # Default: <empty > 201 # Example: https://appsuite.example.com/appsuite/api/saml/{ samlPath }/ sls<br>202 com.openexchange.cloudplugins.saml.slsURL= com.openexchange.cloudplugins.saml.slsURL= 203<br>204 204 # The binding via which logout responses shall be sent to the IdP on IdP-initiated single 205 # logout flows. Must be 'http-redirect' or 'http-post'. # logout flows. Must be 'http-redirect' or 'http-post'. 206<br>207 207 # This property is mandatory if 'com.openexchange.cloudplugins.saml.enableSingleLogout ' is 'true' 208 # Default: http-redirect<br>209 com.openexchange.cloudpl 209 com.openexchange.cloudplugins.saml.logoutResponseBinding=http-redirect 210<br>211 # The HTML template to use when logout responses are sent to the IdP via HTTP POST. 212 # The template must be located in '/opt/open-xchange/templates '. 213<br>214 214 # This property is mandatory if 'com.openexchange.cloudplugins.saml.enableSingleLogout ' is 'true ' 215 # and 'com.openexchange.cloudplugins.saml.logoutResponseBinding ' is set to 'http-post '. # Default: saml.logout.response.html.tmpl 217 com.openexchange.cloudplugins.saml.logoutResponseTemplate=saml.logout.response.html.tmpl 218 219 # The entity ID of the IdP. It will be used to validate the 'Issuer ' elements of SAML responses. 220 # 221 # This property is mandatory.<br>222 # Default: <empty> 222 # Default: <empty><br>223 com openexchange c com.openexchange.cloudplugins.saml.idpEntityID= 224<br>225 # The URL of the IdP endpoint where authentication requests are to be sent to. 226 227 # This property is mandatory.<br>228 # Default: <empty> # Default: <empty> 229 com.openexchange.cloudplugins.saml.idpAuthnURL= 230<br>231 # The URL of the IdP endpoint where logout requests are to be sent to. 232<br>233 233 # This property is mandatory if 'com.openexchange.cloudplugins.saml.enableSingleLogout ' is 'true '. 234 # Default: <empty><br>235 com.openexchange.c com.openexchange.cloudplugins.saml.idpLogoutURL= 236<br>237 # It is possible to enable a special kind of auto login mechanism that allows user agents to 238 # re-use an existing OX session if it was created during the same browser session. If enabled , 239 # a special cookie will be set, which is linked to the OX session and bound to the browser sessions 240 # life time. The advantage of this mechanism is, that sessions are simply re-entered if the user 241 # refreshes his browser window. He is then also able to open more than one tab of OX App Suite 242 # at the same time. This mechanism can only re-use sticky sessions , i.e. it is mandatory that the 243 # requests are always routed to the same backend for a certain session.  $244$  #<br> $245$  # # --- SECURITY WARNING ---246 # Enabling this setting is not compliant to the SAML specification as it bypasses the IdP in 247 # certain cases. Additionally in scenarios where a public device is used , a foreign user might 248 # take over a formerly authenticated users session if that user forgets to log out and doesn 't 249 # close his web browser (even if he closes the App Suite tab). As no login screen is displayed 250 # by OX in SAML environments , the user is even not able to decide , whether the application

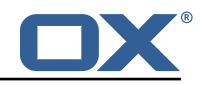

```
shall
251 # remember him or not.
252 +<br>253 +253 # Default: false
254 com.openexchange.cloudplugins.saml.enableAutoLogin=false
255<br>256
     # Whether unsolicited responses will be accepted or not.
257<br>258
258 # Default: true<br>259 com.openexchang
      259 com.openexchange.cloudplugins.saml.allowUnsolicitedResponses=true
260<br>261
      # Whether SAML-specific auto-login is enabled, that uses the SessionIndex of the
          AuthnResponse
262<br>263
     # Default: false
264 com.openexchange.cloudplugins.saml.enableSessionIndexAutoLogin=false
265<br>266
     # List of hosts where that this SAMLBackend is responsible for
267 # if all is present , this SAMLBackend responsible for all hosts
268
269 # It is possible to control the samlPath with this property.<br>270 # Another way would be to set the samlPath within the as-con
270 # Another way would be to set the samlPath within the as-config.yml.<br>271 # Default: <empty>
     # Default: <empty>
272 com.openexchange.cloudplugins.saml.hosts=
```
#### <span id="page-59-0"></span>**File 23 /opt/open-xchange/etc/trustedidentity-ldap.properties**

```
### Configuration for LDAP support for Trusted Identity.
 23456
    # Storage Keys are used to decrypt private ECDSA keys that are stored in LDAP.
    4 # LDAP oxCloudTrustedIdentityKeyPair entities contain optional (but
    # strongly encouraged) references to storage keys by name.
    # Storage keys are symmetric/secret keys (AES is recommended).
 7 # Those storage keys are defined here by configuration , with multiple parameters ,
 8 # that are defined using different prefixes but the same storageKeyName part in
9 # each property name:<br>10 # com.openexchange.cl
    10 # com.openexchange.cloudplugins.trustedidentity.ldap.storageKey.file.{ storageKeyName }=...
11 # com.openexchange.cloudplugins.trustedidentity.ldap.storageKey.keyType .{ storageKeyName
        } = . . .12 # com.openexchange.cloudplugins.trustedidentity.ldap.storageKey.cipher.{ storageKeyName
        \} = . . .13 # com.openexchange.cloudplugins.trustedidentity.ldap.storageKey.alias.{ storageKeyName }=...
    # com.openexchange.cloudplugins.trustedidentity.ldap.storageKey.secret.{ storageKeyName
         {}_{1} = . . .\begin{matrix} 15 & 17 \\ 16 & 14 \end{matrix}# For example, using "sk1" as the {storageKeyName}:
17 # com.openexchange.cloudplugins.trustedidentity.ldap.storageKey.file.sk1=keystore :/opt/
        open-xchange/etc/sk1.jks
18 # com.openexchange.cloudplugins.trustedidentity.ldap.storageKey.keyType.sk1=AES
19 # com.openexchange.cloudplugins.trustedidentity.ldap.storageKey.cipher.sk1=AES/GCM/
        NoPadding
20 # com.openexchange.cloudplugins.trustedidentity.ldap.storageKey.alias.sk1=storageKey
21 # com.openexchange.cloudplugins.trustedidentity.ldap.storageKey.secret.sk1=secret
22<br>23
23 # The storage key file location is a fully qualified path to either a plain 24 # file that contains the encoded bytes of the symmetric key, or a Java KeyS
24 \# file that contains the encoded bytes of the symmetric key, or a Java KeyStore 25 \# file.
    # file.
26 # When using a keystore file, one may also want to configure the key alias and secret 27 # (see next properties below.)
    # (see next properties below.)
28<br>29
29 # Property format:<br>30 # com.openexchange
    30 # com.openexchange.cloudplugins.trustedidentity.ldap.storageKey.file.{ storageKeyName }=...
31 # When the file is a KeyStore file , it must be prepended with "keystore :":
    32 # com.openexchange.cloudplugins.trustedidentity.ldap.storageKey.file.{ storageKeyName }=
         keystore :...
33 <sup>34</sup># Example of a plain file:
35 # com.openexchange.cloudplugins.trustedidentity.ldap.storageKey.file.sk1=/opt/open-xchange
```
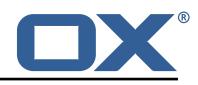

```
/etc/sk1.key
36 #
37 # Example of a KeyStore file:
    38 # com.openexchange.cloudplugins.trustedidentity.ldap.storageKey.file.sk1=keystore :/opt/
          open-xchange/etc/sk1.jks
39<br>40
    # The value is mandatory and has no default.
41<br>42
     42 # com.openexchange.cloudplugins.trustedidentity.ldap.storageKey.file.storageKeyName=
43
44 # KeyStore key alias: when using a KeyStore file , defines the alias of the key entry to
         use
45 # as the symmetric/secret key.
46<br>47
47 # Example:<br>48 # com.open
    48 # com.openexchange.cloudplugins.trustedidentity.ldap.storageKey.alias.sk1=storageKey
49<br>50
    # The value is optional when the KeyStore file contains a single entry.
\frac{55}{51}52 # com.openexchange.cloudplugins.trustedidentity.ldap.storageKey.alias.storageKeyName=
53<br>53<br>54<br>55
     # KeyStore secret: when using a KeyStore file, defines the password to use to
    # decrypt the KeyStore as well as the key inside of it.
56<br>57
57 # Example:<br>58 # com.open
    58 # com.openexchange.cloudplugins.trustedidentity.ldap.storageKey.secret.sk1=my_secret
59<br>60
    # The value is optional and defaults to an empty string ("").
61 #<br>62 #
     # com.openexchange.cloudplugins.trustedidentity.ldap.storageKey.secret.storageKeyName=
63<br>64<br>65
    # The cipher algorithm defines which symmetric decryption algorithm to use when
65 \# unwrapping the private key from LDAP, and must be the same as the cipher used \# when encrypting it in the first place.
    # when encrypting it in the first place.
67<br>68
68 # Example:<br>69 # com.open
    69 # com.openexchange.cloudplugins.trustedidentity.ldap.storageKey.cipher.sk1=AES/CBC/
         PKCS5Padding
70 #
    # The value is optional and defaults to AES/GCM/NoPadding
71<br>72<br>73
    # com.openexchange.cloudplugins.trustedidentity.ldap.storageKey.cipher.storageKeyName=
74<br>75
     # Storage Key caching: keys that are looked up in LDAP are cached in memory for
         performance
76 # reasons.<br>77 # The foll
77 # The following configuration property determines how long they are kept in cache<br>78 # before being fetched from LDAP again:<br>79 # Format: duration[d|h|m|s|ms]
    # before being fetched from LDAP again:
    # Format: duration[d|h|m|s|ms]
80 #
81 # Example:<br>82 # com.open
     82 # com.openexchange.cloudplugins.trustedidentity.ldap.cache.ttl=4h
83 #
84 # Optional, the default value is 1h (one hour).<br>85 com openexchange cloudplugins trustedidentity 1
    com.openexchange.cloudplugins.trustedidentity.ldap.cache.ttl=
```
#### <span id="page-60-0"></span>**File 24 /opt/open-xchange/etc/oxaas-alias.properties**

3

6

9

```
1 # Setting to control the uri of the tarent adapter
    2 com.openexchange.oxaas.alias.tarent.uri=http :// localhost
    4 # Setting to control allowed domains
    5 com.openexchange.oxaas.alias.allowed.domains=
 7 # Setting to control if alias adapter should be in test mode (this means a mock is used)
    8 com.openexchange.oxaas.alias.test=false
10 # Loglevel for the internal OkHttp3 client
```
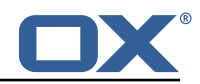

```
11 # Allowed values are: NONE, BASIC, HEADERS, BODY<br>12 com.openexchange.oxaas.alias.tarent.loglevel=NON
     com.openexchange.oxaas.alias.tarent.loglevel=NONE
13
14 # Setting to control if Unsecured Https should be allowed or not
15 # Default: false<br>16 com.openexchange
     16 com.openexchange.oxaas.alias.tarent.allowUnsecuredHttps=false
17<br>1818 # Master user needed to delete alias
     19 com.openexchange.oxaas.alias.master.user=
20
21 # Master user password needed to delete alias<br>22 com.openexchange.oxaas.alias.master.password=
     com.openexchange.oxaas.alias.master.password=
23<br>24<br>25
     # Setting to control if a client cert shoul be loaded, must be in PKCS 12 format
    # Can be mixed with com.openexchange.oxaas.alias.tarent.allowUnsecuredHttps
26 # allowUnsecuredHttps=true and clientcert.path=set<br>27 # a client cert is used but the bostname is no
            a client cert is used but the hostname is not verified and all server certs are
          trusted
28 # allowUnsecuredHttps=false and clientcert.path=set
29 \# a client cert is used, but hostname is verified and server certs must be trustable 30 \# Default: empty
30 # Default: empty<br>31 com.openexchange
     31 com.openexchange.oxaas.alias.tarent.ssl.clientcert.path=
32<br>33<br>34
     # Setting that holds the password for the PKCS 12 container
34 # Default: empty<br>35 com.openexchange
    35 com.openexchange.oxaas.alias.tarent.ssl.clientcert.password=
36<br>37
37 # Default number of aliases to be configured by each userr
38 # Default: 15<br>39 com.openexchai
    com.openexchange.oxaas.aliasquota=15
```
#### <span id="page-61-0"></span>**File 25 /opt/open-xchange/etc/oxaas-mail-notification-templates.properties**

```
# Config cascade-aware property to control the prefix of the users templates
    # Used to show the overquota warning mails
 \begin{array}{ccc} 2 & + \\ 3 & + \end{array}4 # Format: prefix[. language |]. quota.[html|text|subject].tmpl
    5 com.openexchange.oxaas.mail.quota.notify.prefix=notify.oxaas.over.quota
 45678
    # Config cascade-aware property to control the prefix of the users templates
    # Used to show the welcome mail
 9 #
10 # Format: prefix [.language | ]. [html | text | subject]. tmpl<br>11 com.openexchange.oxaas.mail.welcome.mail.notify.prefi
     11 com.openexchange.oxaas.mail.welcome.mail.notify.prefix=notify.oxaas.welcome.mail
\frac{12}{13}# Config cascade-aware property to control the prefix of the users templates
14 # Used to show disabled sent spam mail
15<br>16# Format: prefix [.language | ]. [html | text | subject]. tmpl
17 com.openexchange.oxaas.mail.removed.sent.spam.notify.prefix=notify.oxaas.disable.sent.spam
```
#### <span id="page-61-1"></span>**File 26 /opt/open-xchange/etc/oxaas-drive-quota-notification.properties**

 $\frac{3}{4}$ 

8

```
1 # Config-cascade aware setting to control the quotas that should be monitored
   2 com.openexchange.oxaas.mail.quota.drive.quotas =90 ,100
  4 # Setting to control if the quota notification should be ignored for context-wide
      filestores
5 # This makes sense , if the users are having user quota and there is a context-quota in
       place too
6 # Config-Cascade only on context level
  7 com.openexchange.oxaas.mail.quota.drive.ignoreContextQuota=false
```
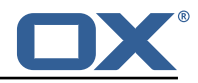

```
9 # Config-cascade aware setting to control if the admin should also receive a mail, in case
          the filestore is context-wide
10 com.openexchange.oxaas.mail.quota.drive.updateAdmin=false
11
12 # Config-cascade aware setting to control how often a mail should be sent 13 # Default is 86400 (1 day)
13 \# Default is 86400 (1 day)<br>14 \# Set to 0 to ignore that
    # Set to 0 to ignore that and always send a new mail
15 com.openexchange.oxaas.mail.quota.drive.mail.seconds =86400
```
#### <span id="page-62-1"></span>**File 27 /opt/open-xchange/etc/oxaas-mail-unread.properties**

```
# Value holding the usernames for basic authentication
 2 \# must be the username for basic auth split by,<br>3 \# e.g hosterone, hostertwo
    # e.g hosterone, hostertwo
    com.openexchange.oxaas.mail.unread.ws.basic.usernames=
 \begin{array}{c} 4 \\ 5 \\ 6 \end{array}\begin{array}{ccc} 6 & \text{# Setting to control basic author} \\ 7 & \text{# example would be com.openexchange. ozaa:} \end{array}# example would be com.openexchange.oxaas.mail.unread.ws.basic.hosterone.brand=
         internalBrandForhosterone
 8 #com.openexchange.oxaas.mail.unread.ws.basic.[username].brand=
\frac{9}{10}# Setting to control basic auth password
11 # example would be com.openexchange.oxaas.mail.unread.ws.basic.hosterone.password=
          verySecretPassword
12 #com.openexchange.oxaas.mail.unread.ws.basic.[ username ]. password=
```
#### <span id="page-62-2"></span>**File 28 /opt/open-xchange/etc/oxaas-mail.properties**

```
1 # Value holding the usernames for basic authentication<br>2 # must be the username for basic auth split by,<br>3 # e.g hosterone, hostertwo
    # must be the username for basic auth split by,
    # e.g hosterone, hostertwo
    4 com.openexchange.oxaas.mail.ws.basic.usernames=
 456789
    # Setting to optimize the fetching of recentMessages
    # If set to true, the virtual/all folder will be quried
    # If set to false, the calculation is done in the middleware
9 # config-cascade aware<br>10 com.openexchange.oxaas
    10 com.openexchange.oxaas.mail.ws.recentMessagesFromVirtualAll=false
\begin{array}{c} 11 \\ 12 \\ 13 \end{array}# Setting to control basic auth username
     13 # example would be com.openexchange.oxaas.mail.basic.hosterone.password=verySecretPassword
14 #com.openexchange.oxaas.mail.ws.basic.[ username ]. password=
15
    # Setting to control basic auth password
17 # example would be com.openexchange.oxaas.mail.basic.hosterone.brand=
         internalBrandForhosterone
18 #com.openexchange.oxaas.mail.ws.basic.[username].brand=
```